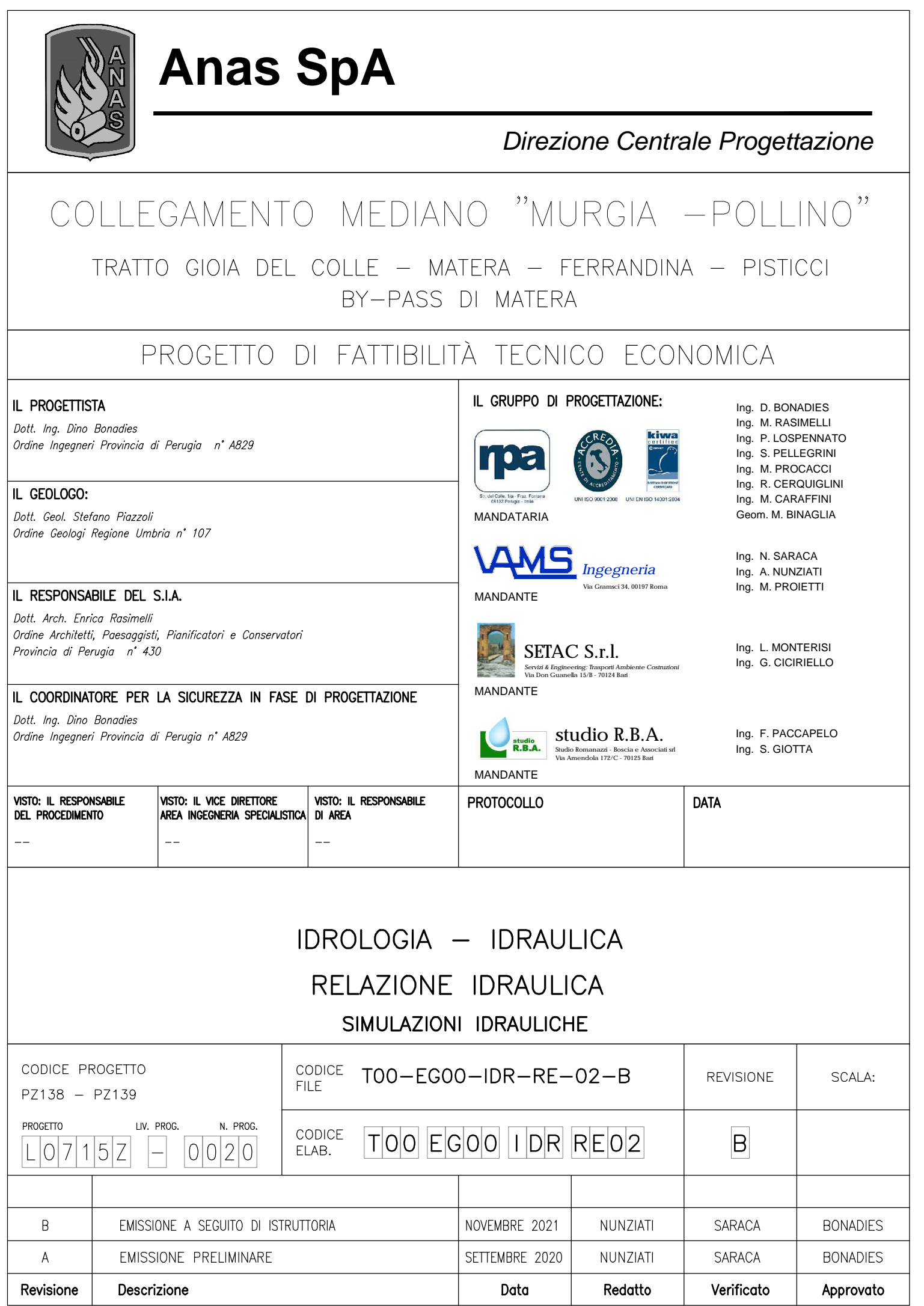

PROGETTO DI FATTIBILITÀ TECNICO ECONOMICA

*Relazione Idraulica - Simulazioni Idrauliche* 

File:T00-EG00-IDR-RE02-B Data: Dicembre 2021 Pag. 2 di 44

# **INDICE**

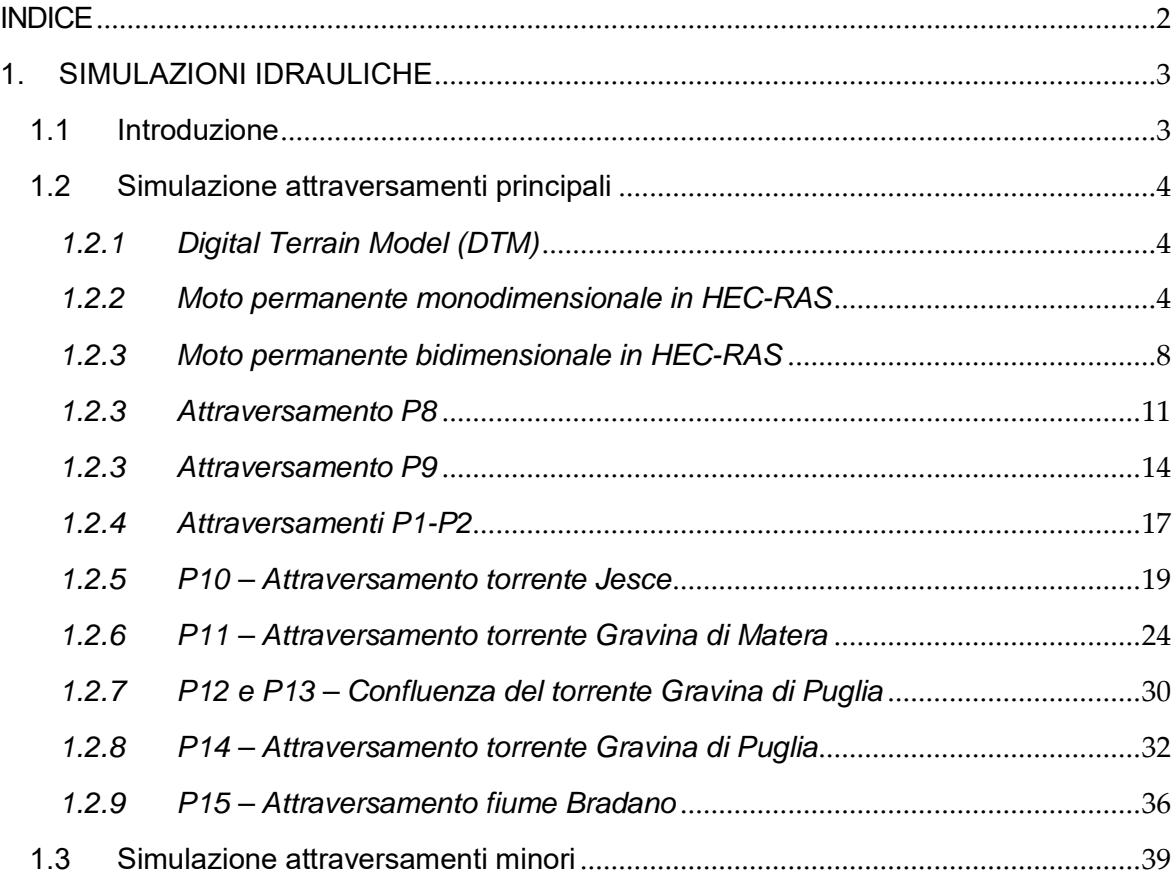

PROGETTO DI FATTIBILITÀ TECNICO ECONOMICA *Relazione Idraulica - Simulazioni Idrauliche* 

File:T00-EG00-IDR-RE02-B Data: Dicembre 2021 Pag. 3 di 44

# **1. SIMULAZIONI IDRAULICHE**

## **1.1 Introduzione**

Il tracciato stradale, lungo il suo sviluppo, interferisce con il reticolo idrografico ufficiale delle regioni Puglia e Basilicata, e, in corrispondenza delle varie intersezioni, sono stati previsti degli attraversamenti idraulici di dimensioni conformi con il corso d'acqua che si interseca. Tali attraversamenti, vengono definiti convenzionalmente di "progetto" ed indicati con la lettera P; a questi, si contrappongono gli attraversamenti "esistenti" (indicati con la lettera E) che sono quelli che esistono nella strada attuale, che verranno mantenuti invariati nella nuova configurazione del tracciato. Oltre a queste due tipologie, sono da prevedere anche degli attraversamenti di "trasparenza", collocati per mantenere una massima distanza tra due attraversamenti successivi di 1 – 1.5 km, e di "soccorso idraulico", necessari per soddisfare le esigenze delle trincee drenanti in difetto.

Gli attraversamenti di interesse per quanto riguarda le simulazioni idrauliche sono quelli di "progetto", ovvero quelli che interagiscono con l'idrografia locale.

La maggior parte delle interazioni con il reticolo riguardano fossi episodici, con portate fino a 30 m<sup>3</sup>/s (riferimento duecentennale), per le quali sono previsti dei tombini scatolari di attraversamento, e simulati con il software Hy8.

Le intersezioni principali invece, riguardano invece i torrenti Jesce, Gravina di Matera e Gravina di Puglia ed il fiume Bradano, localizzate tutte in Basilicata, e per le quali vengono realizzati dei viadotti. Lo studio idraulico per gli attraversamenti principali è stato condotto in HEC-RAS, con modellazione 1D o 2D, in moto permanente, a seconda della casistica esaminata. Anche per questi, in accordo con le NTC 2018, si fa riferimento ad una portata di tempo di ritorno 200 anni.

È inoltre stata condotta in 2D la verifica degli attraversamenti P1 e P2 (Puglia), poiché il fosso episodico in esame di trova in un'area mappata dal PAI che interagisce col tracciato stradale (tratto che viaggia parallelamente alla strada).

Le norme tecniche sopra citate definiscono il vincolo sul franco idraulico che si ha per i ponti e viadotti, riportando *" Il franco idraulico, definito come la distanza fra la quota liquida di progetto immediatamente a monte del ponte e l'intradosso delle strutture, è da assumersi non inferiore a 1,50 m*". In tali norme non vengono presi in considerazione i tombini, per i quali ci si riferisce alla circolare delle NTC 2018 (11/02/2019). In circolare è riportato il limite per tombini con portata inferiore a 50 m3 /s, per i quali è imposto "*nel caso* 

*di funzionamento a superficie libera, il tirante idrico non dovrà superare i 2/3 dell'altezza della sezione, garantendo comunque un franco di 0.5 m*".

## **1.2 Simulazione attraversamenti principali**

Le verifiche idrauliche per gli attraversamenti principali, identificati nel torrente Jesce (P10), nel torrente Gravina di Matera (P11), nelle confluenze del torrente Gravina di Puglia (P12 e P13), nel torrente Gravina di Puglia (P14) e nel fiume Bradano (P15), sono state condotte con l'ausilio del software HEC-RAS del U.S. Army Corps of Engineers.

Per gli attraversamenti P12, P13, P14 e P15, si è implementato un modello numerico monodimensionale, mentre per P10 e P11 essendoci una maggiore criticità dal punto di vista idraulico, si è scelto di seguire un approccio bidimensionale in modo da definire il livello idrico con un livello di accuratezza migliore.

È stato simulato in HEC-RAS anche il tratto comportamento dei tombini P1, P2, P8 e P9 utilizzando un approccio bidimensionale.

## *1.2.1 Digital Terrain Model (DTM)*

Per le modellazioni idrauliche sono stati utilizzati i seguenti modelli digitali del terreno:

- DTM della regione Basilicata, localizzandosi tutti gli attraversamenti principali nella suddetta regione, che ha un'accuratezza 5m x 5m (dimensione della cella del raster), ovvero si ha come informazione, una quota altimetrica ogni 25 m<sup>2</sup> di superficie;
- DTM con maglia 1x1 fornito dal MAATM1 che ne detiene i diritti di proprietà.

## *1.2.2 Moto permanente monodimensionale in HEC-RAS*

La procedura di calcolo di HEC-RAS monodimensionale si basa sulla soluzione dell'equazione dell'energia andando a considerare esclusivamente la componente della velocità diretta secondo la direzione prevalente del moto (longitudinale).

I profili di corrente sono ricostruiti risolvendo l'equazione dell'energia per due sezioni consecutive mediante un processo iterativo. L'equazione compare nella forma:

$$
Y_2 + Z_2 + \frac{\alpha_2 \cdot V_2^2}{2g} = Y_1 + Z_1 + \frac{\alpha_1 \cdot V_1^2}{2g} + h_e
$$

Dove con Y si indica il tirante idrico, Z è la quota geodetica, V è la velocità media, α è il coefficiente di ragguaglio dell'altezza cinetica, g è l'accelerazione di gravità ed  $h_e$  è la perdita di carico totale nel tratto considerato.

Il valore di he è definito dalla somma delle perdite distribuite, dovute all'attrito, e delle perdite localizzate, legate alla contrazione ed espansione della vena liquida, ovvero:

$$
h_e = L \cdot S_f + C \cdot \big(\frac{\alpha_2 \cdot {V_2}^2}{2g} - \frac{\alpha_1 \cdot {V_1}^2}{2g}\big)
$$

Con:

$$
L = \frac{L_{lob} \cdot Q_{lob} + L_{rob} \cdot Q_{rob} + L_{ch} \cdot Q_{ch}}{Q_{lob} + Q_{rob} + Q_{ch}}
$$

In cui i pedici lob, rob e ch indicano rispettivamente la golena sinistra ("left overbank"), la golena destra ("right overbank") e l'alveo ("channel"), Sf è la cadente della linea dei carichi totali e C è il coefficiente di espansione/contrazione della vena fluida (compreso tra 0 e 1). Per poter calcolare la conduttività idraulica totale ("conveyance") ed il coefficiente di ragguaglio dell'altezza cinetica di una determinata sezione, è necessario suddividere il flusso in zone in cui la velocità è uniformemente distribuita. Per tale motivo, HEC-RAS, in funzione del valore del coefficiente di Manning attribuito, tratta separatamente il flusso delle golene e quello del canale principale. La conduttività nelle varie zone è calcolata utilizzando l'equazione di Chezy:

$$
K = \frac{1}{n} \cdot A \cdot R^{2/3}
$$

$$
Q = K \cdot S_f^{1/2}
$$

Dove K è la conduttività in m<sup>3</sup>/s, n è il coefficiente di scabrezza di Manning in m<sup>1/3</sup>/s, A è l'area bagnata del tratto considerato in m<sup>2</sup> e R è il raggio idraulico espresso in m.

Il valore complessivo della conduttività della sezione è dato dalla somma dei singoli contributi, ovvero:

$$
K = K_{lob} + K_{rob} + K_{ch}
$$

Per quanto riguarda il coefficiente di ragguaglio dell'altezza cinetica, questo viene calcolato in funzione della conduttività dei singoli tratti, utilizzando la seguente espressione:

$$
\alpha = \frac{(A_t)^2 \cdot \left[\frac{K_{lob}}{A_{lob}}^3 + \frac{K_{ch}}{A_{ch}}^3 + \frac{K_{rob}}{A_{rob}}^3\right]}{K_t^3}
$$

Dove i pedici lob, rob e ch rappresentano rispettivamente la golena sinistra, destra ed il canale centrale, mentre t indica il valore totale nella sezione.

La cadente media della linea dei carichi totali, rappresentativa di un certo tronco fluviale individuato da due sezioni consecutive, viene calcolata come:

$$
\bar{S}_f = (\frac{Q_1 + Q_2}{K_1 + K_1})^2
$$

Per quanto riguarda il coefficiente C, che compare nel calcolo delle perdite concentrate, il programma considera una contrazione ogni qualvolta l'altezza cinetica della sezione di valle sia maggiore di quella di monte, al contrario considera una espansione.

Definiti i parametri in gioco, il calcolo della superficie libera viene effettuato in maniera iterativa a partire dai dati assegnati di portata e dalle caratteristiche geometriche delle singole sezioni. La procedura di calcolo si svolge assegnando un valore di primo tentativo della superficie libera in corrispondenza della sezione di monte, se la corrente è lenta, o della sezione di valle, se la corrente è veloce. A questo punto, si calcolano tutte le grandezze di interesse precedentemente descritte e si ricava la superficie libera dall'equazione dell'energia utilizzando tali parametri. Questa quota della superficie libera dev'essere confrontata con il valore di partenza e, qualora non si sia raggiunta la convergenza (di default fissata ad una differenza pari a 0.003 m) si ripete il processo iterativamente.

Nelle successive sezioni, il programma fissa la superficie libera di partenza con metodi che variano tra la prima e le successive iterazioni: per il primo tentativo si adotta un valore ottenuto dalla proiezione dell'altezza calcolata alla sezione precedente; alla seconda iterazione il valore di primo tentativo è incrementato del 70 % dell'errore relativo al primo step; dalla terza iterazione in poi si utilizza il metodo "secante", che proietta il valore della differenza tra la quota calcolata e la quota assunta ai due tentativi precedenti, secondo la relazione:

$$
WS_i = WS_{i-2} - Err_{i-2} \cdot \frac{Err_{ass}}{Err_{diff}}
$$

Dove WS<sub>i</sub> è la nuova quota della superficie libera, WS<sub>i-1</sub> è il valore della quota assunta all'iterazione i-1, WS<sub>i-2</sub> è il valore della quota assunta all'iterazione i-2, Err<sub>i-2</sub>=WS<sub>calcolato.i-2</sub>-WS<sub>i-2</sub>, Errasss=WS<sub>i-2</sub>-WS<sub>i-1</sub> e Err<sub>diff</sub>=WS<sub>i-1</sub>-WS<sub>calcolato.i-1</sub>+Err<sub>i-2</sub>.

Nei casi in cui vi sia passaggio per l'altezza critica, quindi in presenza di fenomeni che producono transizione da corrente lenta a veloce o viceversa, HEC-RAS utilizza l'equazione di bilancio della quantità di moto, in quanto l'equazione dell'energia non risulta applicabile essendo basata sull'ipotesi di flusso gradualmente variato. L'equazione di bilancio della quantità di moto tra due sezioni consecutive 1 e 2 assume la seguente forma:

$$
P_2 - P_1 + W_x - F_f = Q \cdot \rho \cdot \Delta V_x
$$

Dove P è il contributo della pressione idrostatica, W è il contributo della forza d'inerzia nella direzione del moto, F<sub>f</sub> rappresenta la forza d'attrito, Q è la portata, ρ è la densità dell'acqua e ΔVx è la variazione del campo di velocità tra le sezioni 1 e 2.

Dal punto di vista operativo, la modellazione si è effettuata utilizzando il tool RAS-Mapper, che consente, avendo un modello digitale del terreno di riferimento, di ricavare tutte le informazioni sul corso d'acqua di interesse estraendo le informazioni del DTM. In questo modo, sono state tracciate le linee corrispondenti all'andamento del canale centrale (river), delle golene (overbanks) e delle aree potenzialmente inondabili (Flood Paths). Successivamente, si è passati alla definizione delle sezioni correnti, con l'accortezza di tracciarle da sinistra a destra idraulica ortogonalmente alle linee sopra descritte. Tra le informazioni di primaria importanza, rientra la definizione del coefficiente di Manning assunto cautelativamente pari a 0.06 per tutte le regioni in esame. Per completare la modellazione, occorre assegnare le condizioni al contorno; in particolare, come condizione di ponte di assegna la portata di tempo di ritorno 200 anni, mentre a valle, ad una distanza sufficiente da non influenzare la sezione in esame (corrispondente alla sezione dell'attraversamento), si impone l'altezza di moto uniforme da calcolare in funzione della pendenza di quel tratto specifico.

## *1.2.2.1 Modellazione dei ponti*

I ponti sono elementi di singolarità rispetto alla normale geometria fluviale poiché causano contrazioni ed espansioni della vena fluida con conseguenti perdite di carico. Per tale motivo, all'interno del software HEC-RAS la presenza di tali elementi viene modellata mediante l'inserimento di 4 sezioni:

- i. La prima sezione, ubicata a valle del ponte, ad una distanza almeno quattro volte il semi-restringimento causato dal ponte nella sezione 2 con le spalle e le eventuali pile;
- ii. Le sezioni 2 e 3 ubicate rispettivamente subito a valle e subito a monte del ponte;
- iii. La sezione 4, ubicata a monte del ponte, ad una distanza pari almeno al semi restringimento causato dal ponte nella sezione 3.

Operativamente, nella definizione del ponte, si devono fornire al programma 2 sezioni, una subito a monte della posizione dove si prevede il ponte ed una subito a valle.

La tipologia di flusso che si ha nelle simulazioni effettuate è del tipo "low flow" ovvero, tale che l'acqua attraversa il ponte con la superficie libera al di sotto del punto più alto dell'intradosso del ponte. La risoluzione del sistema adottato in corrispondenza dei ponti è ancora basata sull'equazione dell'energia, ovvero il metodo standard proposto da HEC-RAS.

## *1.2.3 Moto permanente bidimensionale in HEC-RAS*

L'approccio bidimensionale si differenzia da quello monodimensionale poiché all'interno delle equazioni caratteristiche del moto compaiono entrambe le componenti di velocità orizzontale, u e v. Le equazioni alla base del modello sono l'equazione di continuità e di bilancio della quantità di moto, nella forma:

$$
\frac{\partial H}{\partial t} + \frac{\partial (hu)}{\partial x} + \frac{\partial (hv)}{\partial y} + q = 0
$$
  

$$
\frac{\partial u}{\partial t} + u \cdot \frac{\partial u}{\partial x} + v \cdot \frac{\partial u}{\partial y} = -g \cdot \frac{\partial H}{\partial x} + v_t \cdot \left(\frac{\partial^2 u}{\partial x^2} + \frac{\partial^2 u}{\partial y^2}\right) - c_f \cdot u + f \cdot v
$$
  

$$
\frac{\partial v}{\partial t} + u \cdot \frac{\partial v}{\partial x} + v \cdot \frac{\partial v}{\partial y} = -g \cdot \frac{\partial H}{\partial y} + v_t \cdot \left(\frac{\partial^2 v}{\partial x^2} + \frac{\partial^2 v}{\partial y^2}\right) - c_f \cdot v + f \cdot u
$$

Dove t è il tempo, H è l'elevazione della superficie libera, u e v sono le componenti della velocità in direzione x e y, q è il termine di flusso, g è l'accelerazione di gravità, νt è il coefficiente di viscosità turbolenta (eddy viscosity coefficient), cf è il coefficiente di attrito al fondo e f è il parametro di Coriolis.

In particolare, le equazioni utilizzate nel modello 2D in esame sono quelle dell'onda diffusiva "Diffusion-wave approximation of the Shallow Water Equations", che consentono al software di funzionare più velocemente garantendo una migliore stabilità del programma. Con il metodo dell'onda diffusiva, si ha un'unica equazione che descrive l'intero problema, e compare nella forma:

$$
\frac{\partial H}{\partial t} - \nabla \cdot \beta \nabla H + q = 0
$$

Dove  $\beta = \frac{(R(H))^{5/3}}{n \cdot |\nabla H|^{1/2}}$ . Questa equazione è ottenuta sostituendo, all'interno dell'equazione di continuità, l'equazione di bilancio della quantità di moto, nella forma:

$$
V = \frac{-(R(H))^{2/3}}{n} \cdot \frac{\nabla H}{|\nabla H|^{1/2}}
$$

## COLLEGAMENTO MEDIANO MURGIA - POLLINO TRATTO GIOIA DEL COLLE – MATERA – FERRANDINA – PISTICCI BY-PASS DI MATERA PROGETTO DI FATTIBILITÀ TECNICO ECONOMICA *Relazione Idraulica - Simulazioni Idrauliche*

File:T00-EG00-IDR-RE02-B Data: Dicembre 2021 Pag. 9 di 44

Operativamente, per impostare un modello bidimensionale, è necessario definire in prima battuta l'area 2D, contornando una superficie tale da contenere tutte le zone potenzialmente soggette ad inondazione. Nei modelli realizzati, tale area è sempre stata discretizzata con una mesh 5m x 5m, ovvero facendo in modo che il dominio di calcolo avesse la stessa risoluzione del DTM di riferimento, senza introdurre ulteriori approssimazioni. Questa scelta consente di avere una buona accuratezza dei risultati ma si appesantisce la simulazione, poiché aumentano i tempi di calcolo della stessa, dovendo porre, in rispetto del limite di Courant (parametro fondamentale di stabilità numerica del codice), un passo temporale dell'ordine dei 5s.

Inoltre, è opportuno specificare che le equazioni sopra riportate corrispondono ad una modellazione di moto vario. Volendo procedere in moto permanente, si è imposto un idrogramma a portata costante per una durata sufficientemente lunga da potersi stabilire il regime stazionario.

Come dato di input del programma, in analogia con quanto spiegato al § 1.2.2, occorre fornire il coefficiente di Manning all'intera area. La definizione di questo coefficiente è stata condotta effettuando una taratura sulla base dell'area inondabile che si ha per il torrente Gravina di Matera; in altri termini, si è confrontato il risultato dell'inondazione della simulazione condotta in moto permanente 2D e l'area mappata dal PAI per tempo di ritorno di 200 anni, arrivando a stimare un valore di n=0.06. In Figura 1 è riportato il confronto tra l'area inondata con la portata di riferimento (in azzurro) e il PAI (contorno nero), evidenziando un buon adattamento della simulazione ai risultati ufficiali del Piano di Assetto Idrogeologico.

PROGETTO DI FATTIBILITÀ TECNICO ECONOMICA

*Relazione Idraulica - Simulazioni Idrauliche* 

File:T00-EG00-IDR-RE02-B Data: Dicembre 2021 Pag. 10 di 44

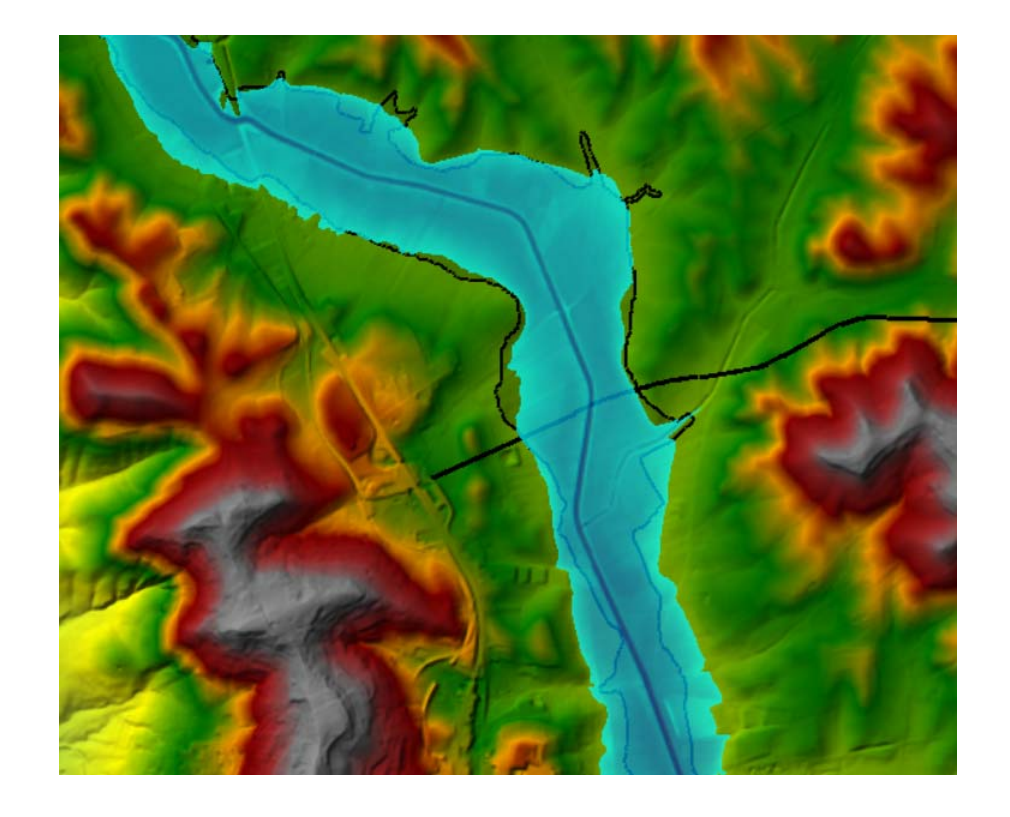

*Figura 1 : Calibrazione coefficiente di Manning per il torrente Gravina di Matera.* 

Per quanto riguarda le condizioni al contorno, si assegna, come detto in precedenza, un idrogramma con valori costante alla sezione di monte, mentre per la sezione di valle si impone ancora l'altezza di moto uniforme.

## *1.2.3.1 Modellazione dei tombini e dei ponti*

Per simulare le condizioni post operam dei vari attraversamenti, si è modellata la strada come muro invalicabile (elemento "weir" di altezza rilevante) con dei tombini (elemento "culvert") per simulare l'attraversamento. Per i tombini, si assegna un coefficiente per la perdita di carico all'imbocco pari a 0.5 ed il coefficiente di Manning corrispondente ad un'opera in calcestruzzo, ovvero 0.015 (tombino come manufatto scatolare in cls).

*Figura 2: Modellazione 2D del ponte come insieme di elementi "culvert" all'interno della strada modellata come "weir".* 

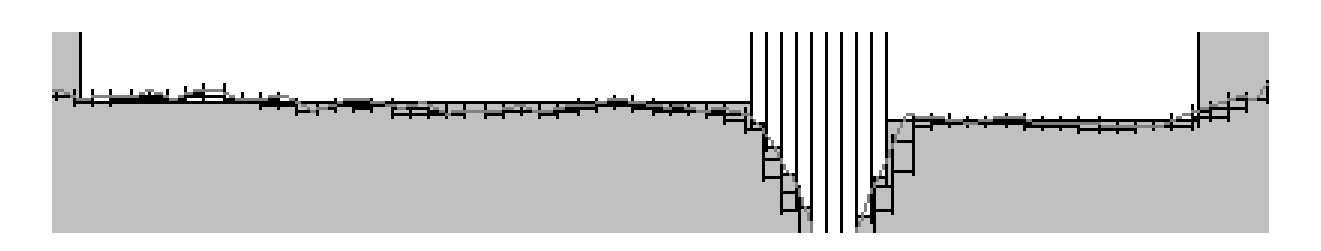

File:T00-EG00-IDR-RE02-B Data: Dicembre 2021 Pag. 11 di 44

I ponti, analogamente, sono stati modellati come un insieme di tombini contigui che vanno a formare l'attraversamento (vedi figura 2) oppure come 2D Bridge.

## *1.2.3 Attraversamento P8*

L'attraversamento P8 si localizza nella regione Basilicata, poco distante dal confine con la Puglia. Il bacino idrografico delimitato dalla sezione di chiusura in corrispondenza dell'attraversamento (vedi Figura 3) ha una superficie di 24.5 km<sup>2</sup> e genera una portata duecentennale di 26.9 m<sup>3</sup>/s.

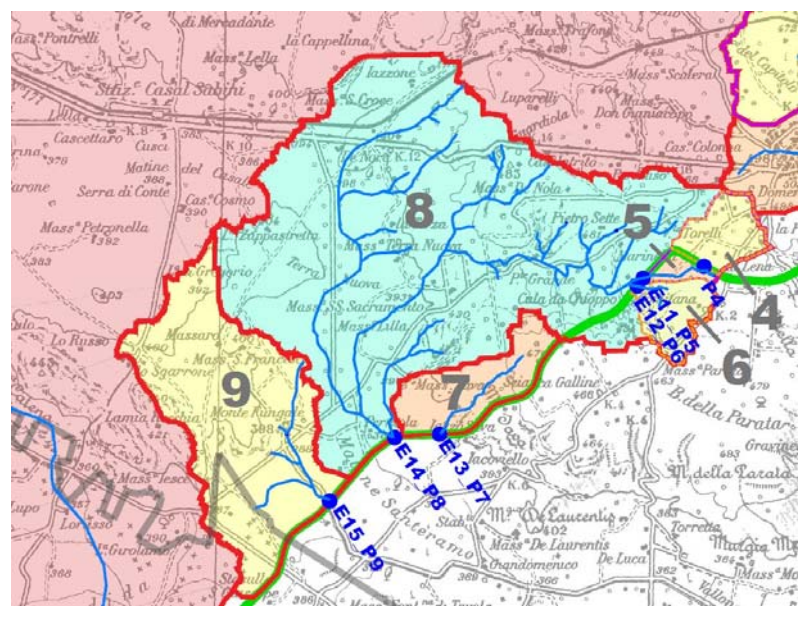

**Figura 3: Bacino idrografico attraversamento P8.**

Per questo attraversamento, si è realizzato un modello bidimensionale in HEC-RAS, analizzando sia la condizione ante operam, sia quelle post operam. Rispetto alla simulazione Ante-Operam, non si nota un aumento delle aree inondate.

PROGETTO DI FATTIBILITÀ TECNICO ECONOMICA

*Relazione Idraulica - Simulazioni Idrauliche* 

File:T00-EG00-IDR-RE02-B Data: Dicembre 2021 Pag. 12 di 44

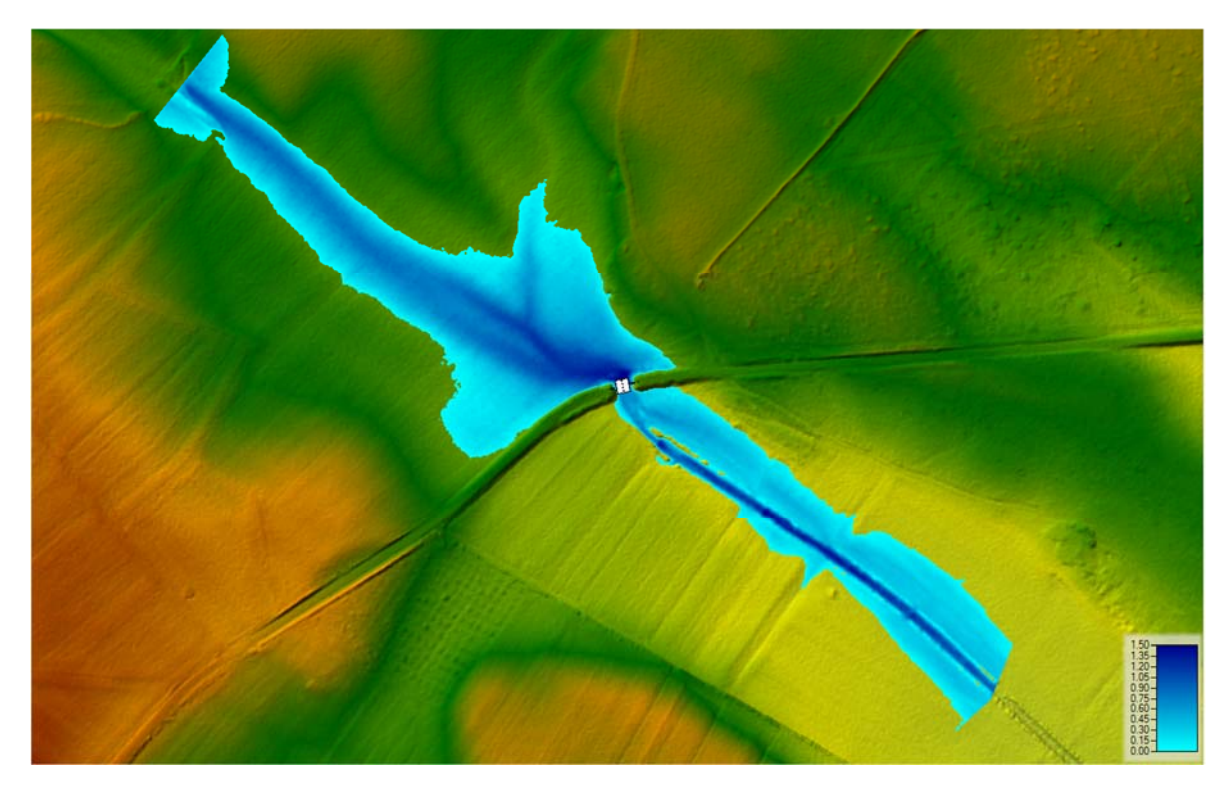

**Figura 4: Area inondabile AO su DTM.**

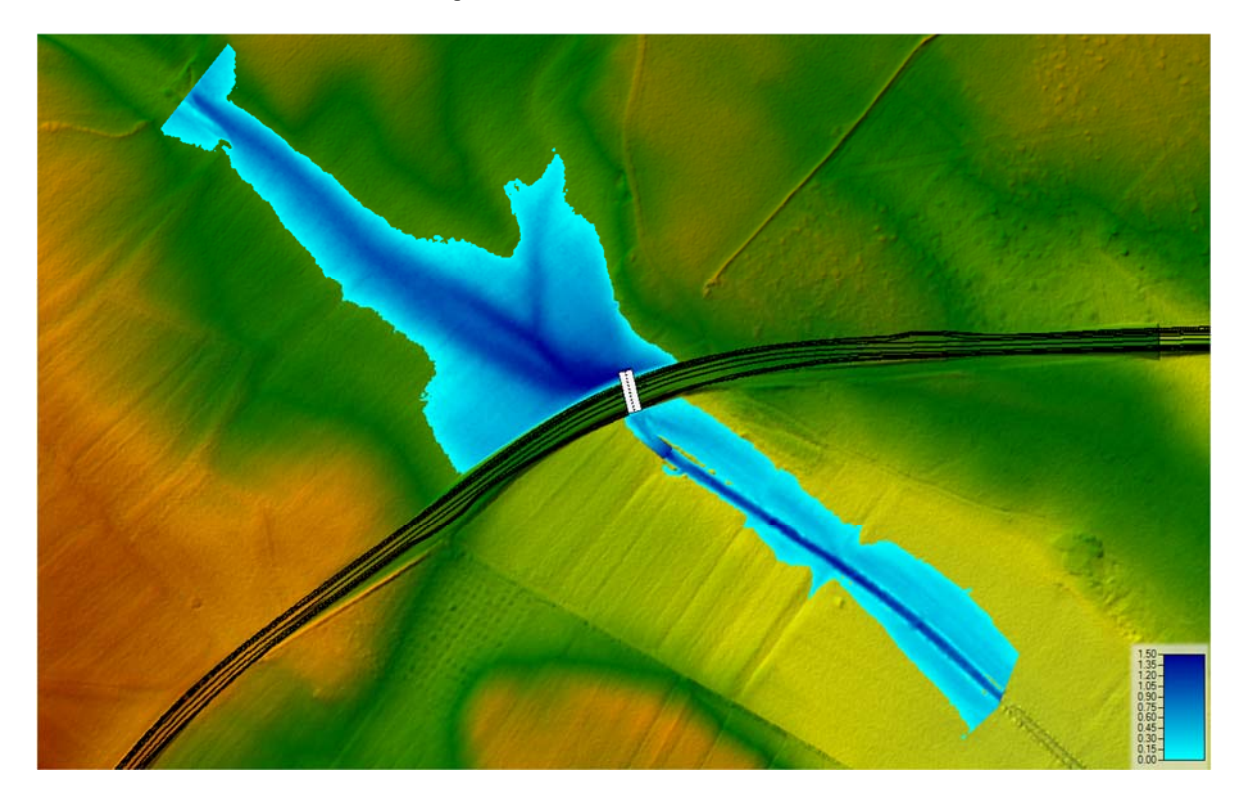

**Figura 5: Area inondabile PO su DTM.**

PROGETTO DI FATTIBILITÀ TECNICO ECONOMICA

*Relazione Idraulica - Simulazioni Idrauliche* 

File:T00-EG00-IDR-RE02-B Data: Dicembre 2021 Pag. 13 di 44

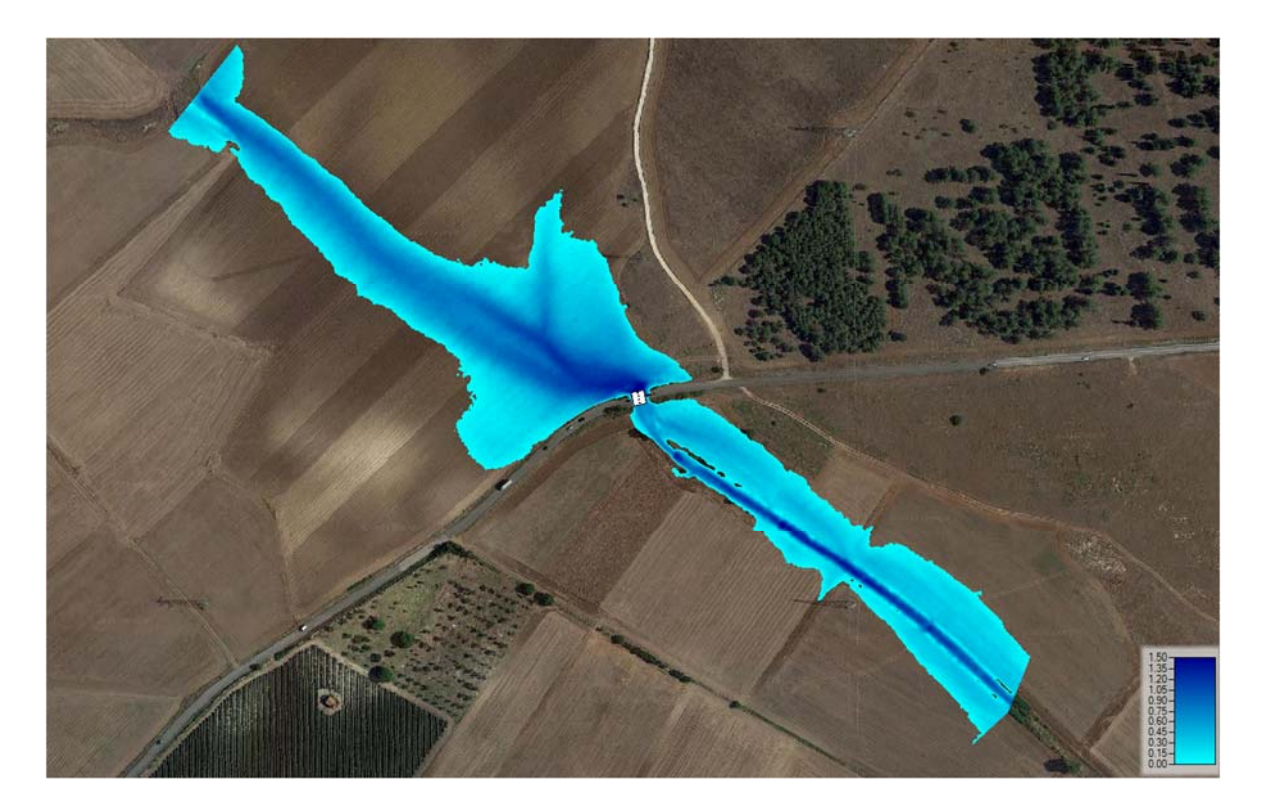

**Figura 6: Area inondabile AO su base satellitare.**

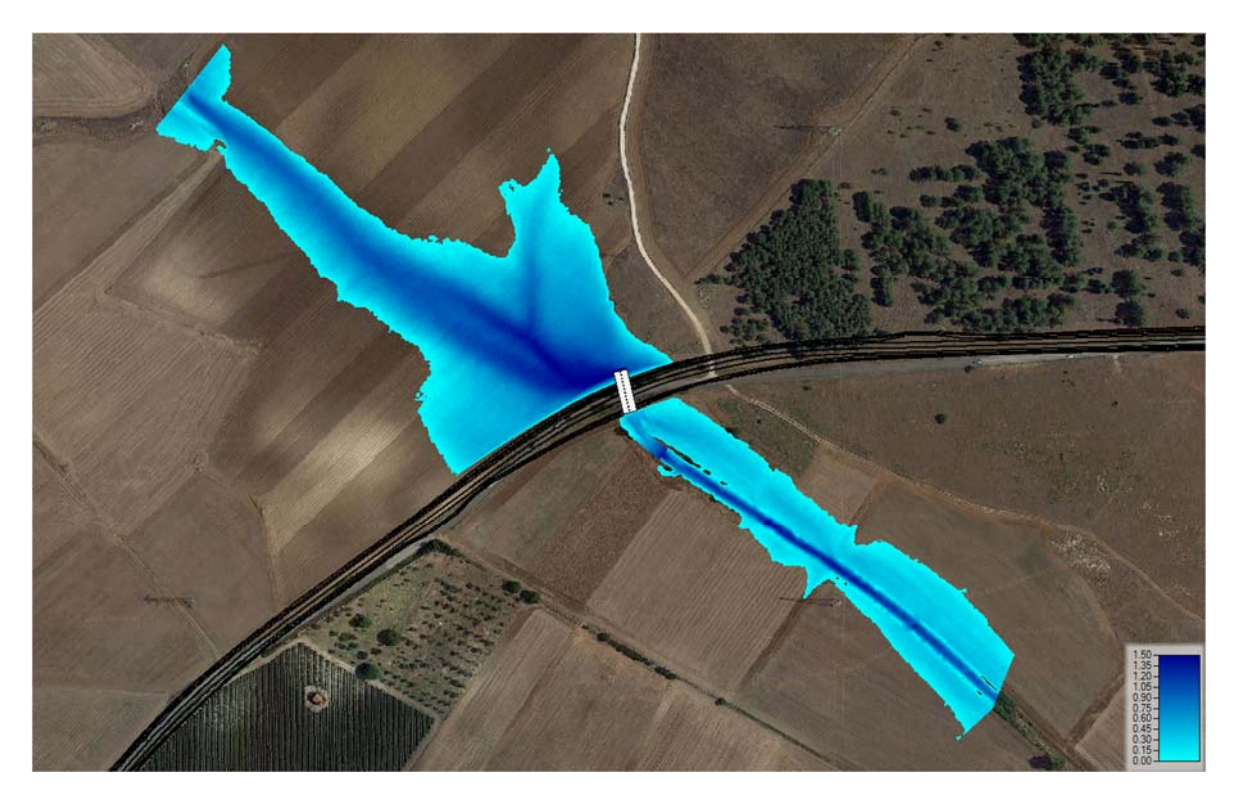

**Figura 7: Area inondabile PO su base satellitare.**

File:T00-EG00-IDR-RE02-B Data: Dicembre 2021 Pag. 14 di 44

## *1.2.3 Attraversamento P9*

L'attraversamento P9 si localizza nella regione Basilicata, poco distante dal confine con la Puglia. Il bacino idrografico delimitato dalla sezione di chiusura in corrispondenza dell'attraversamento (vedi Figura 8) ha una superficie di 7.4 km<sup>2</sup> e genera una portata duecentennale di 22.3 m<sup>3</sup>/s.

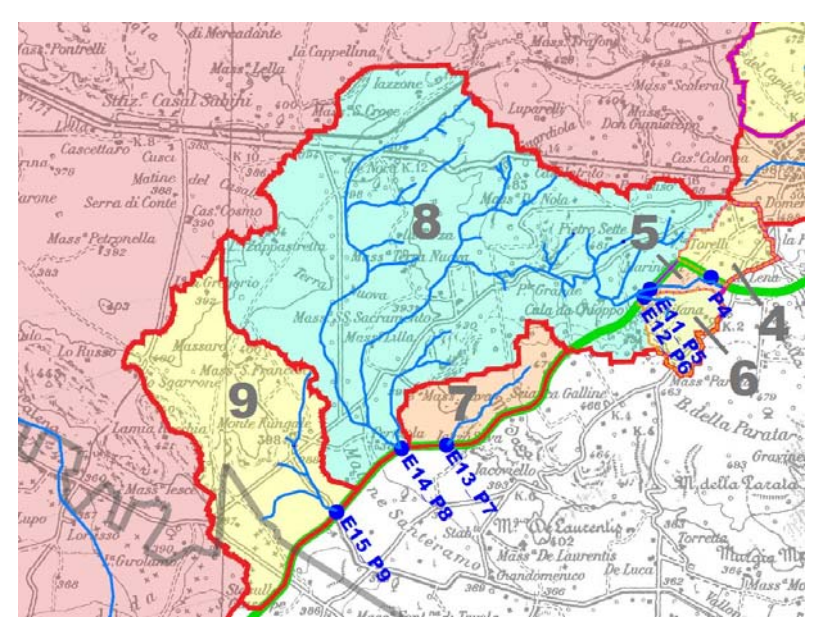

**Figura 8: Bacino idrografico attraversamento P9.**

Per questo attraversamento, si è realizzato un modello bidimensionale in HEC-RAS, analizzando sia la condizione ante operam, sia quelle post operam. Rispetto alla simulazione Ante-Operam, non si nota un aumento delle aree inondate.

File:T00-EG00-IDR-RE02-B Data: Dicembre 2021 Pag. 15 di 44

PROGETTO DI FATTIBILITÀ TECNICO ECONOMICA

*Relazione Idraulica - Simulazioni Idrauliche* 

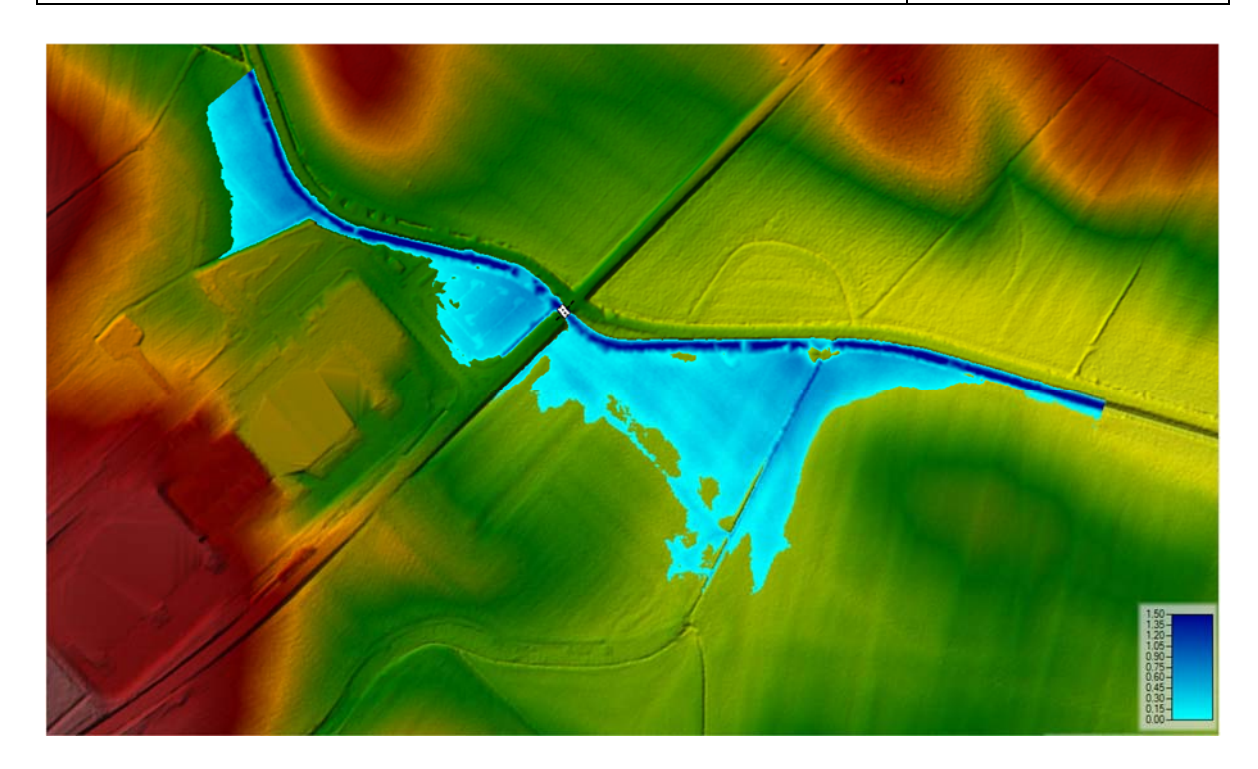

**Figura 9: Area inondabile AO su DTM.**

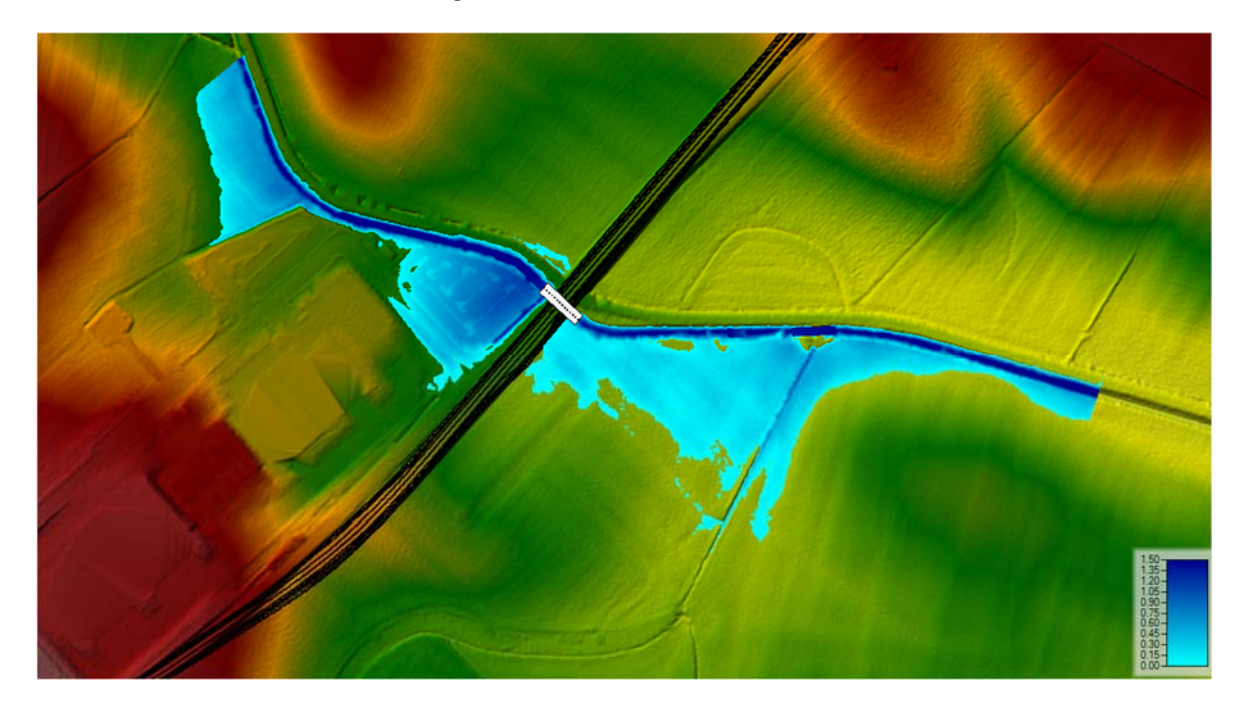

**Figura 10: Area inondabile PO su DTM.**

File:T00-EG00-IDR-RE02-B Data: Dicembre 2021 Pag. 16 di 44

PROGETTO DI FATTIBILITÀ TECNICO ECONOMICA

*Relazione Idraulica - Simulazioni Idrauliche* 

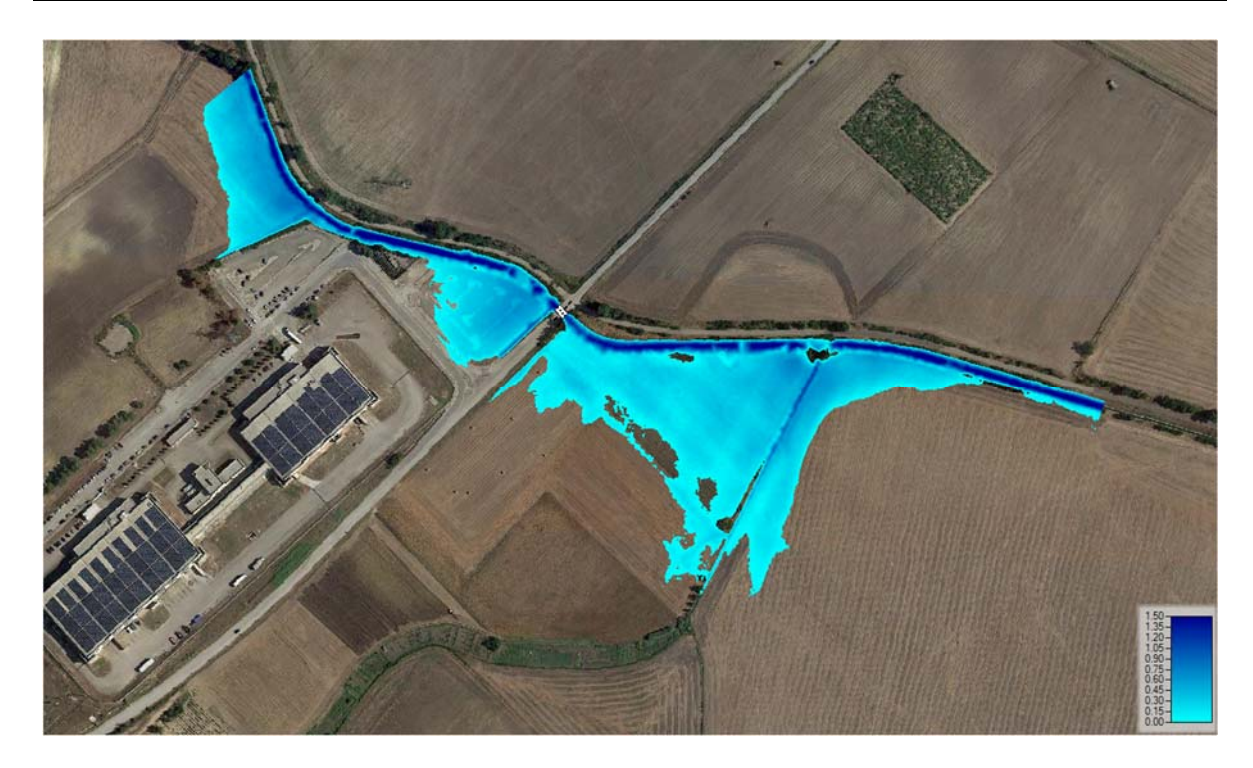

**Figura 11: Area inondabile AO su base satellitare.**

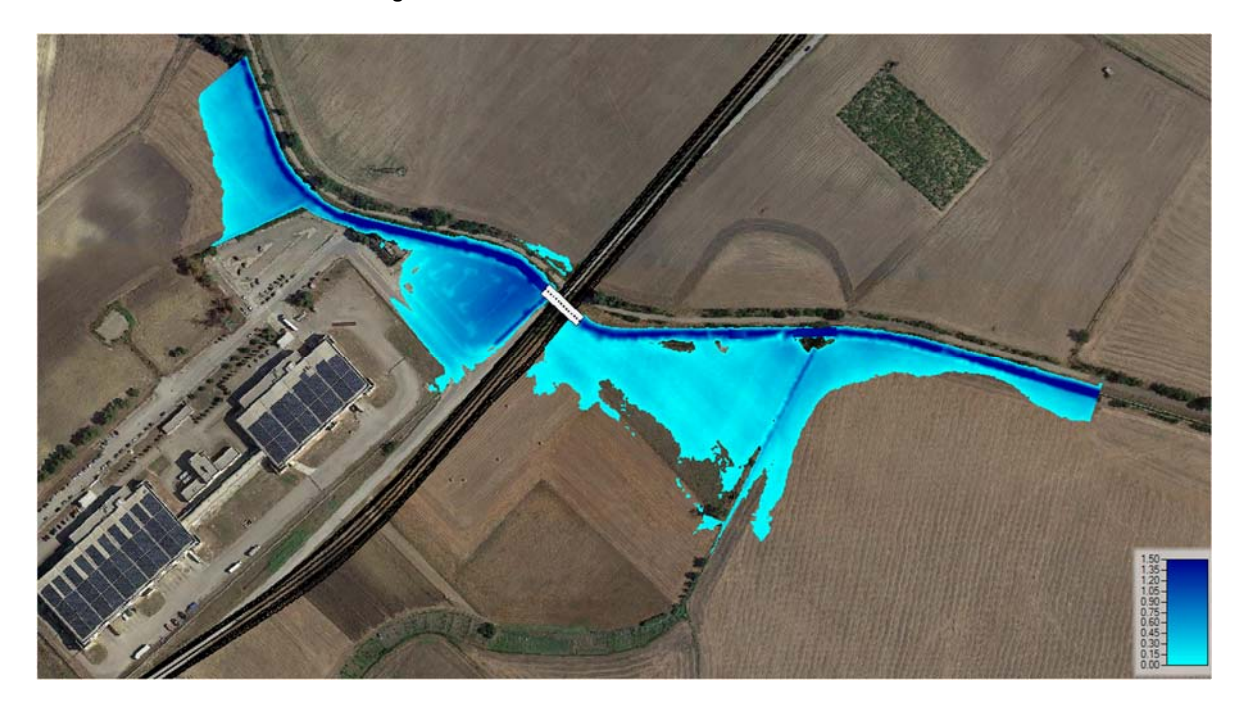

**Figura 12: Area inondabile AO su base satellitare.**

## *1.2.4 Attraversamenti P1-P2*

Nel tratto compreso tra i tombini P1 e P2 è stata condotta una verifica bidimensionale nelle condizioni post operam essendo questa un'area di inondazione mappata dal PAI della regione Puglia. In questo tratto, la sollecitazione idraulica è fornita dall'idrogramma calcolato col metodo SCS-CN, con portata massima pari a  $31.7 \text{ m}^3\text{/s}$  ed imposto come condizione di monte del sistema. La condizione di valle è ancora l'altezza di moto uniforme e posta sufficientemente distante dalla strada da non interferire sul tratto di interesse.

Di seguito si riportano le mappature ottenute nelle condizioni ante operam e post operam su immagine da satellite e su DTM.

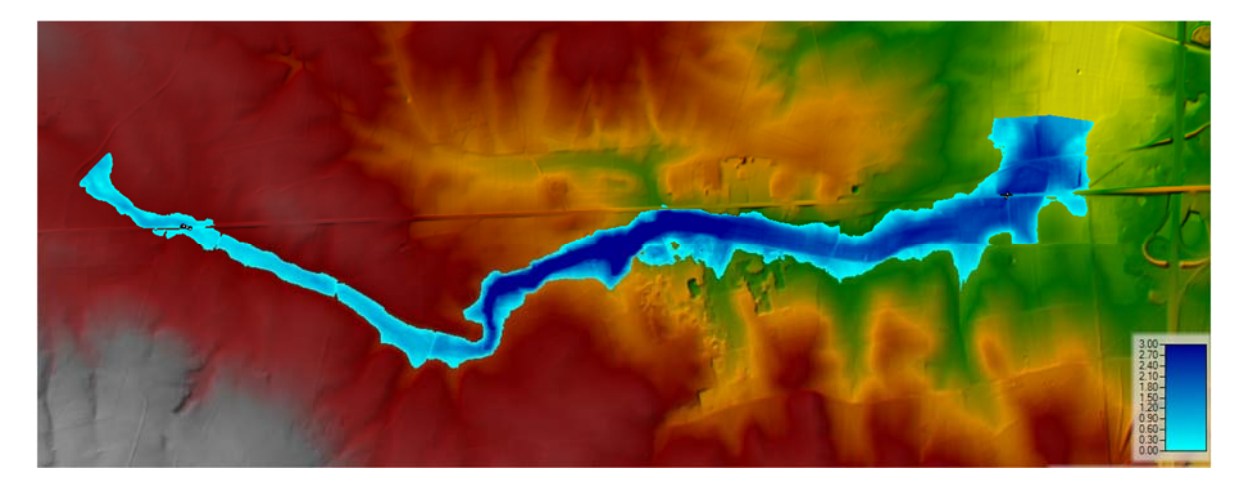

*Figura 13: Area inondabile AO su DTM, tratto P1-P2.* 

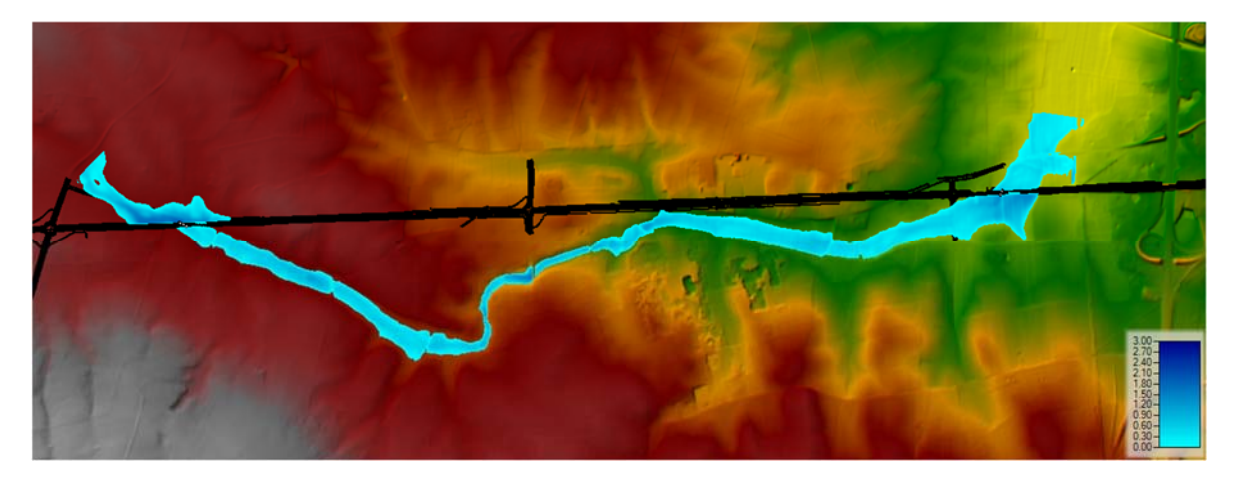

*Figura 14: Area inondabile PO su DTM, tratto P1-P2.* 

PROGETTO DI FATTIBILITÀ TECNICO ECONOMICA

*Relazione Idraulica - Simulazioni Idrauliche* 

File:T00-EG00-IDR-RE02-B Data: Dicembre 2021 Pag. 18 di 44

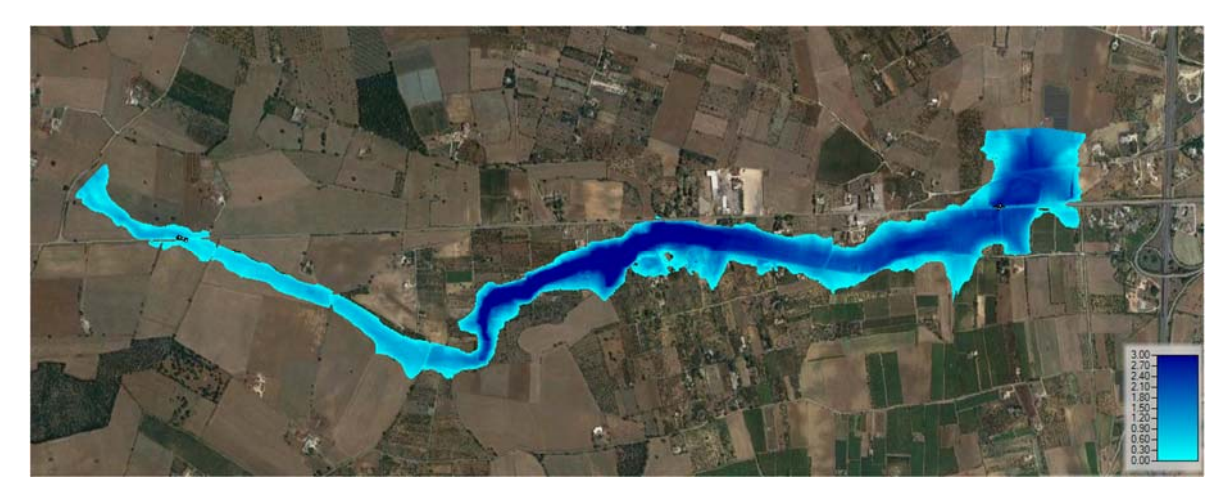

*Figura 15: Area inondabile AO su base satellitare, tratto P1-P2.* 

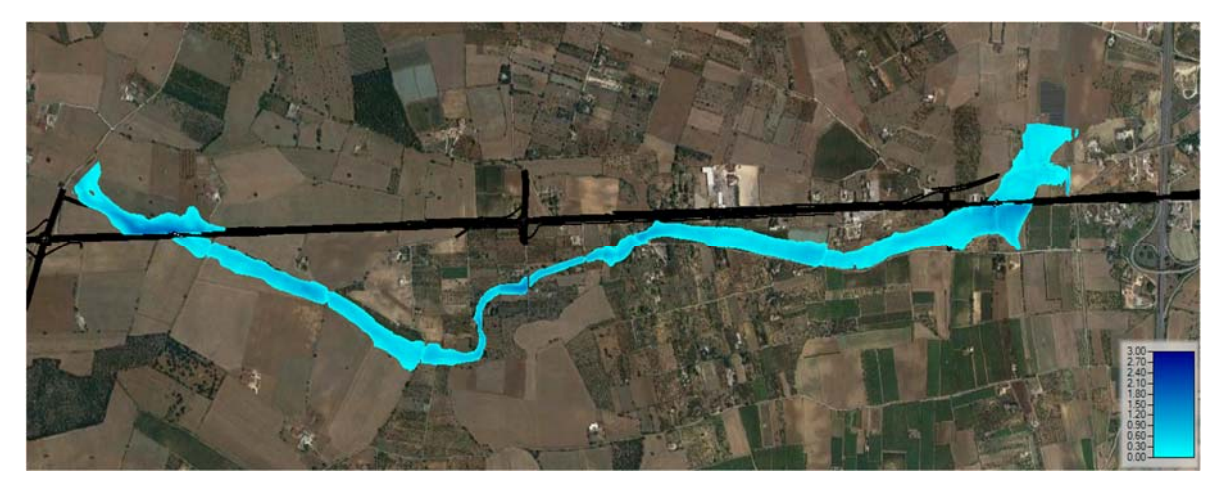

*Figura 16: Area inondabile PO su base satellitare, tratto P1-P2.* 

In corrispondenza del tratto compreso tra le progressive 2+720 a 2+800 (vedi Figura 17) è da prevedere una protezione del rilevato stradale, tenendo conto delle basse velocità di deflusso nella zona interessata (< 0.5 m/s).

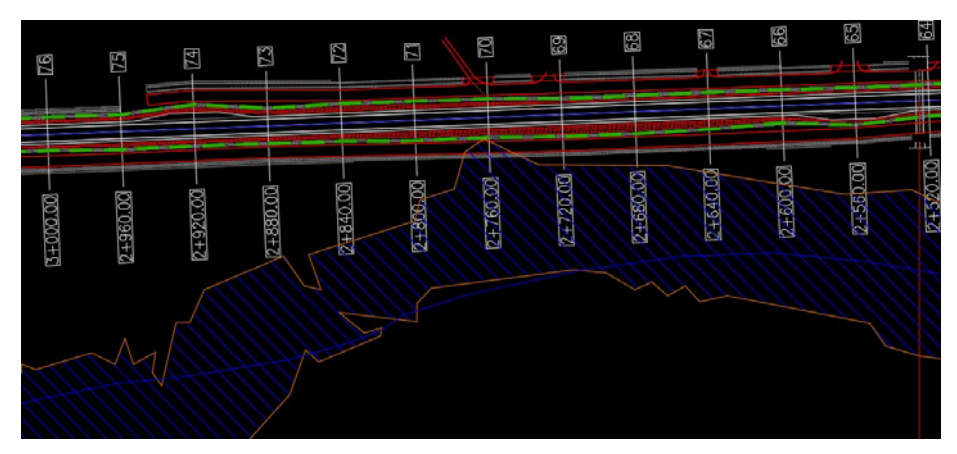

**Figura 17: Particolare della parte di rilevato da proteggere dall'azione erosiva, tratto P1-P2.** 

Rispetto alla simulazione Ante-Operam, si nota una riduzione delle aree inondate.

## *1.2.5 P10 – Attraversamento torrente Jesce*

## *1.2.5.1 Considerazioni generali*

L'attraversamento del torrente Jesce si localizza nella regione Basilicata, poco distante dal confine con la Puglia. Il bacino idrografico delimitato dalla sezione di chiusura in corrispondenza dell'attraversamento (vedi Figura 18) ha una superficie di 191.2 km<sup>2</sup> e genera una portata duecentennale di 559.2 m $3$ /s.

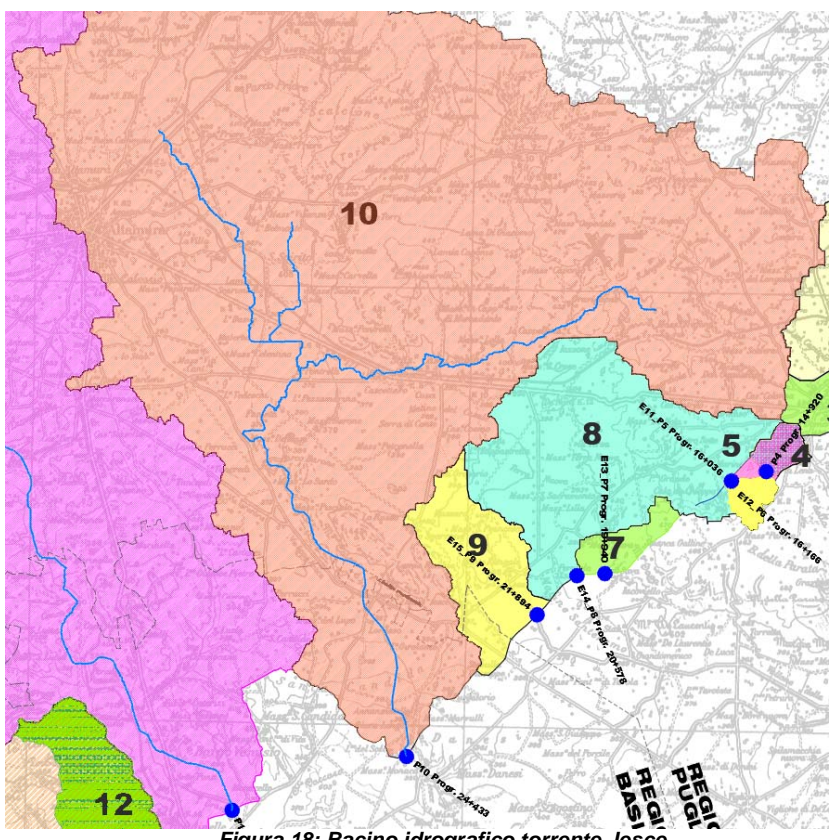

*Figura 18: Bacino idrografico torrente Jesce.* 

Per questo attraversamento, si è realizzato un modello bidimensionale in HEC-RAS, analizzando sia le condizioni ante operam, sia quelle post operam.

PROGETTO DI FATTIBILITÀ TECNICO ECONOMICA *Relazione Idraulica - Simulazioni Idrauliche* 

File:T00-EG00-IDR-RE02-B Data: Dicembre 2021 Pag. 20 di 44

## *1.2.5.2 Stato ante operam*

Di seguito si riportano i risultati ottenuti nella simulazione dello stato ante operam per il torrente Jesce.

*P10 ante operam.*

*Figura 19: Area inondabile su base satellitare, Figura 20: Area inondabile su DTM, P10 ante operam.* 

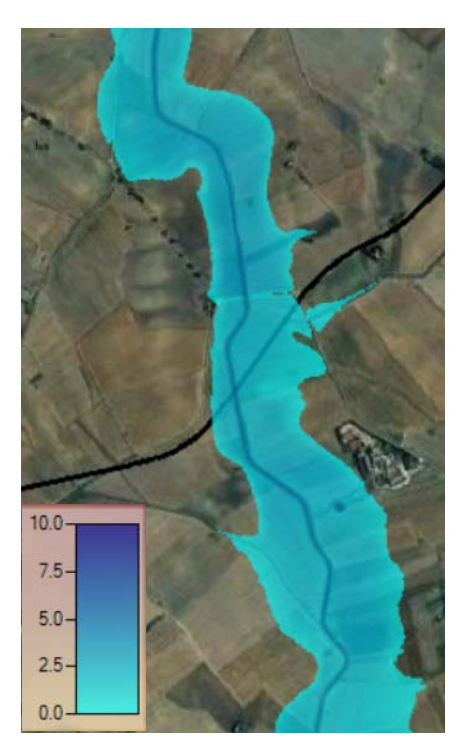

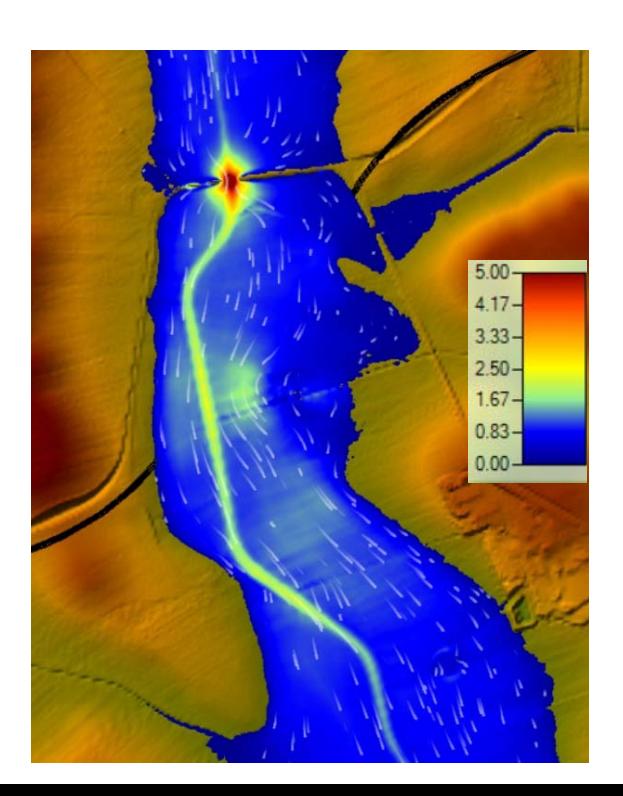

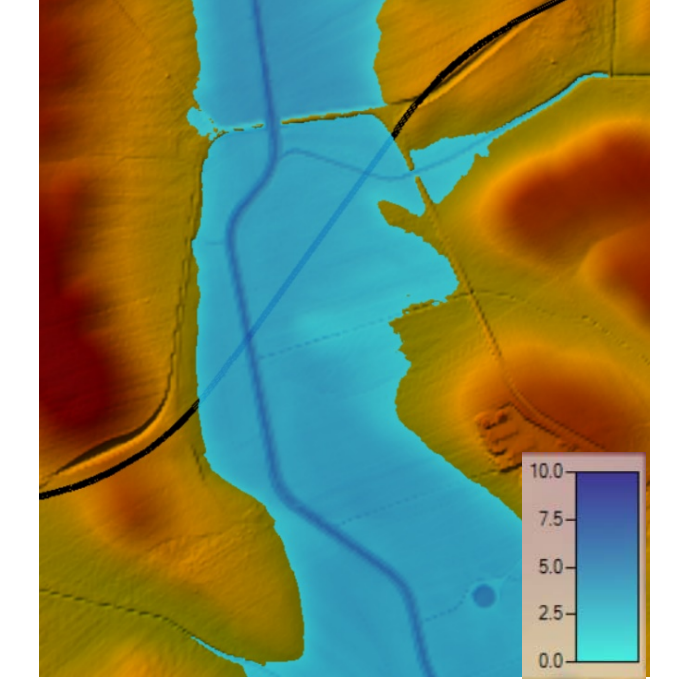

*Figura 21: Andamento delle velocità, P10 ante operam. Figura 22: Localizzazione sezione di monte della futura strada su base satellitare, P10.* 

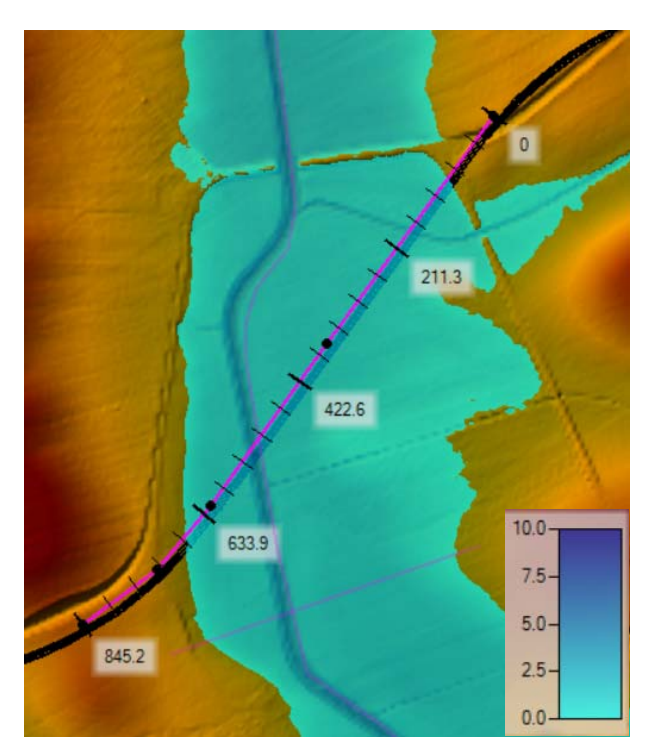

PROGETTO DI FATTIBILITÀ TECNICO ECONOMICA

*Relazione Idraulica - Simulazioni Idrauliche* 

File:T00-EG00-IDR-RE02-B Data: Dicembre 2021 Pag. 21 di 44

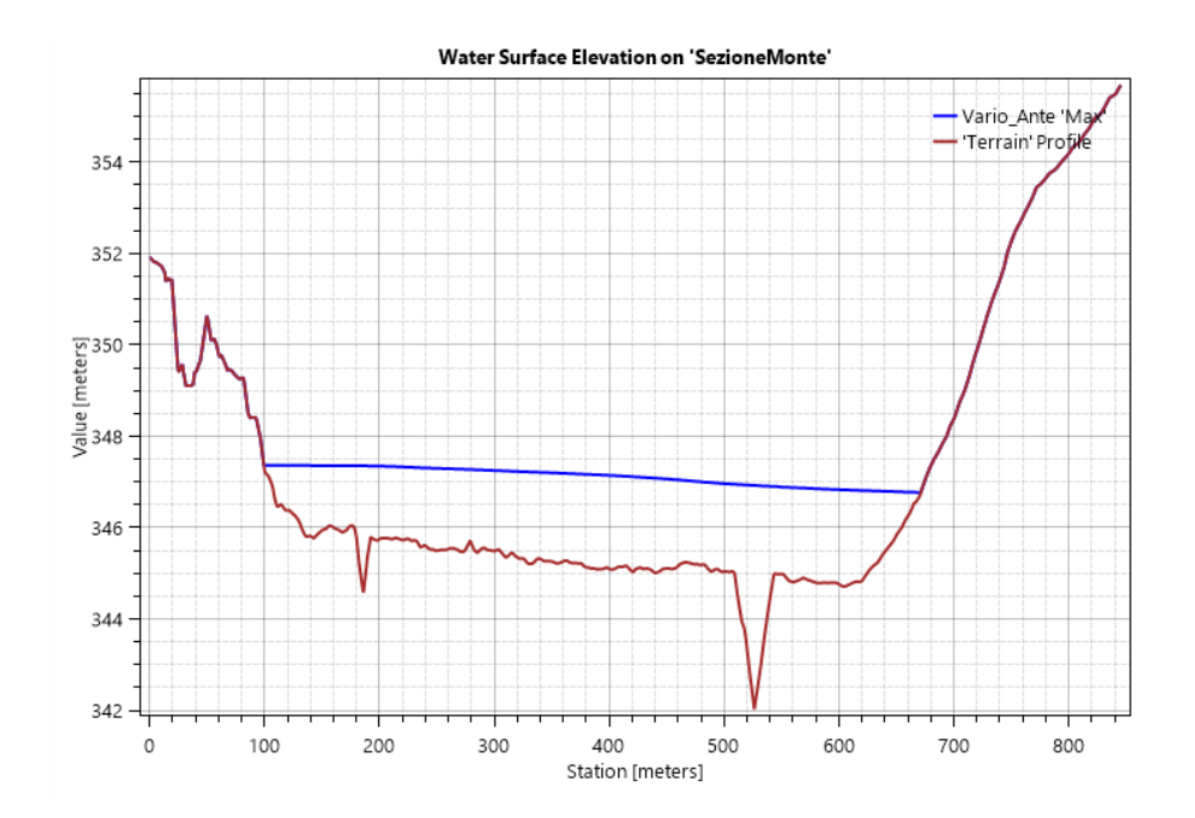

 **Figura 23: Tirante idrico nella sezione a monte della futura strada, P10** 

Dai risultati in Figura 23 si può osservare come l'alveo è caratterizzato da un'incisione non molto marcata perciò, si hanno significative inondazioni per la portata duecentennale anche allo stato ante operam. In Figura 21, si nota come, a monte del futuro tracciato, si ha una concentrazione di velocità con valori che raggiungono i 5 m/s e questo è legato all'interazione con un attraversamento stradale esistente che costringe il flusso in un restringimento (Figura 24). Il pelo libero in corrispondenza dell'alveo, nella condizione ante operam, si assesta alla quota di 346.9 m.

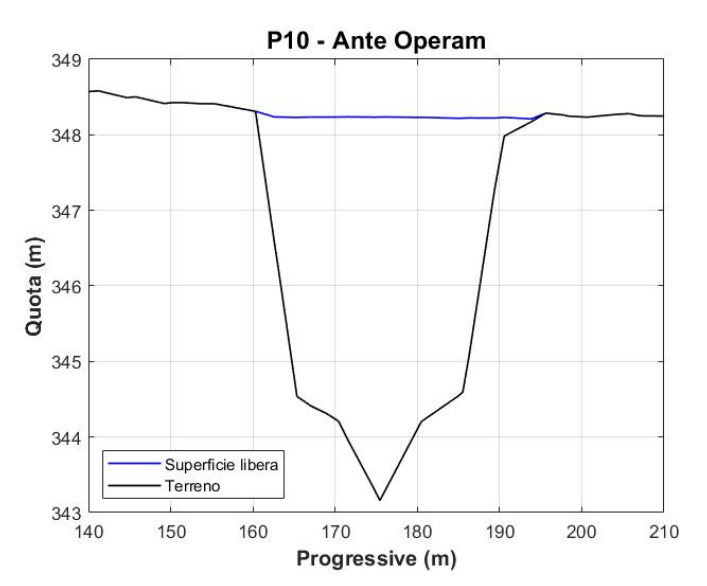

PROGETTO DI FATTIBILITÀ TECNICO ECONOMICA *Relazione Idraulica - Simulazioni Idrauliche* 

### *Figura 24: Tirante idrico nella sezione in corrispondenza del restringimento di monte, P10*

## *1.2.5.3 Stato post operam*

Il modello post-operam è finalizzato alla valutazione del comportamento del torrente Jesce dopo la realizzazione del viadotto che consente l'attraversamento del corso d'acqua.

In Figura 25 sono rappresentati i livelli ottenuti in corrispondenza della sezione precedentemente rappresentata per lo stato ante operam dove verrà realizzato il manufatto. Dall'analisi visiva delle figure 26 e 27, le aree allagate e le velocità non subiscono incrementi.

In funzione delle analisi condotte e della quota del pelo libero raggiunta a monte dell'attraversamento (pari a 346.6 m), si può affermare che il vincolo sul franco minimo all'intradosso del viadotto di 1.5 m (NTC 2018) è rispettato.

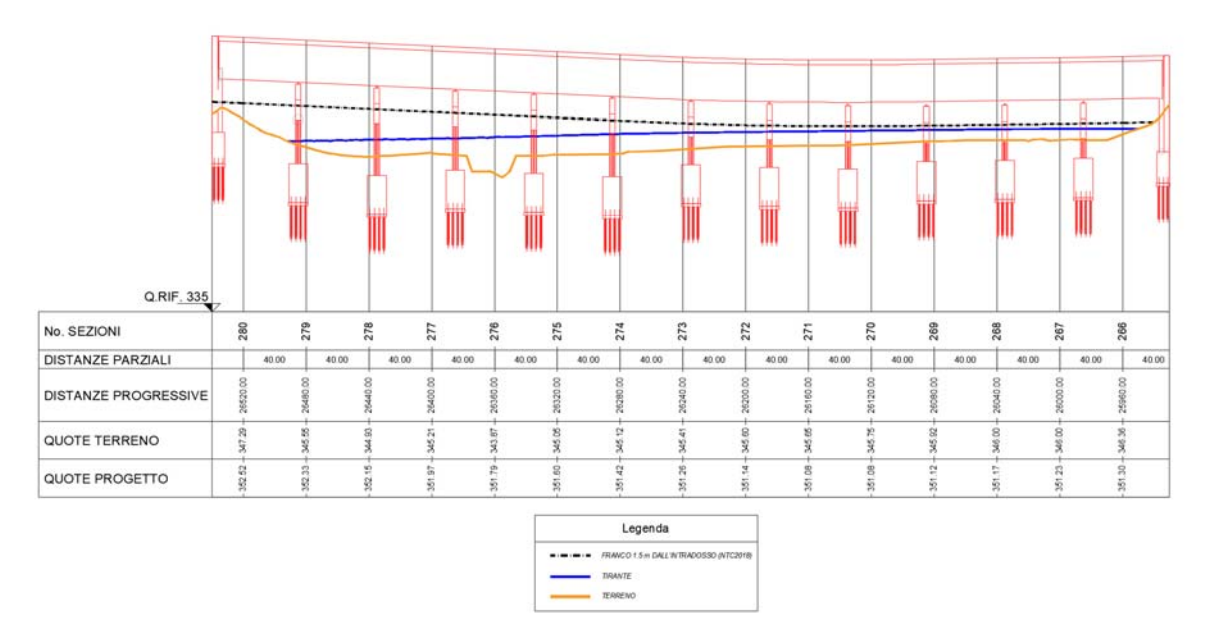

**Figura 25: Confronto livelli raggiunti in corrispondenza di P10 per diverse configurazioni strutturali.** 

File:T00-EG00-IDR-RE02-B Data: Dicembre 2021 Pag. 23 di 44

## PROGETTO DI FATTIBILITÀ TECNICO ECONOMICA

*Relazione Idraulica - Simulazioni Idrauliche* 

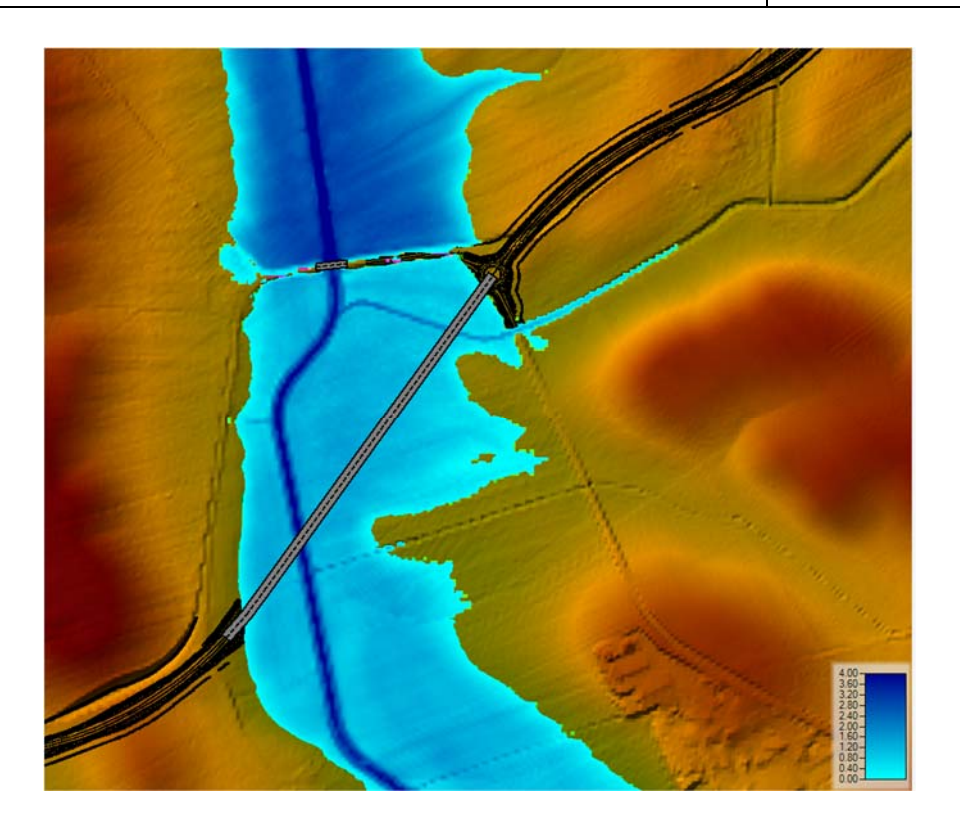

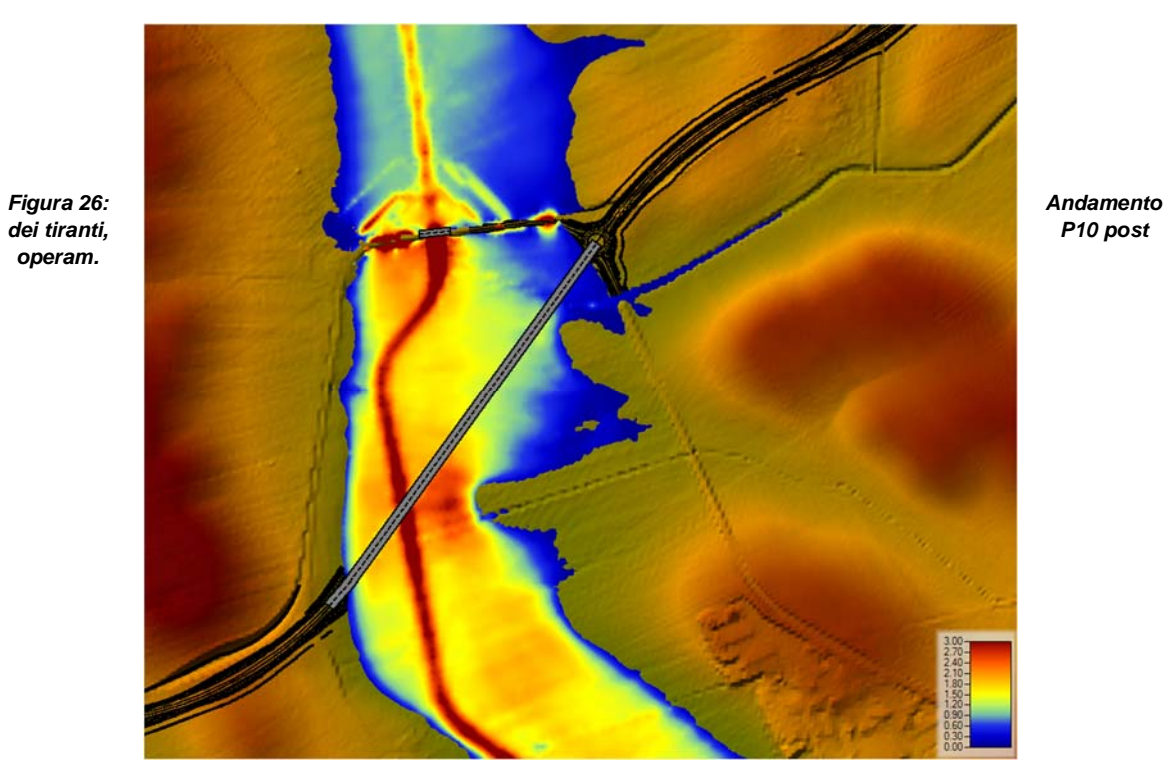

*operam.*

PROGETTO DI FATTIBILITÀ TECNICO ECONOMICA

*Relazione Idraulica - Simulazioni Idrauliche* 

#### *Figura 27: Andamento delle velocità, P10 post operam.*

## *1.2.6 P11 – Attraversamento torrente Gravina di Matera*

## *1.2.6.1 Considerazioni generali*

A valle del torrente Jesce, proseguendo verso Matera si incontra l'interferenza con il torrente Gravina di Matera. Il bacino idrografico delimitato dalla sezione di chiusura in  $corrispondenza$  dell'attraversamento P11 ha una superficie di 253 km<sup>2</sup> e una portata duecentennale di riferimento pari a 692.9 m $3$ /s.

Per questo attraversamento, si è realizzato un modello bidimensionale in HEC-RAS, analizzando sia le condizioni ante operam, sia quelle post operam.

PROGETTO DI FATTIBILITÀ TECNICO ECONOMICA

*Relazione Idraulica - Simulazioni Idrauliche* 

File:T00-EG00-IDR-RE02-B Data: Dicembre 2021 Pag. 25 di 44

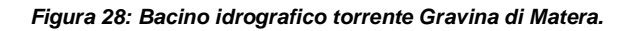

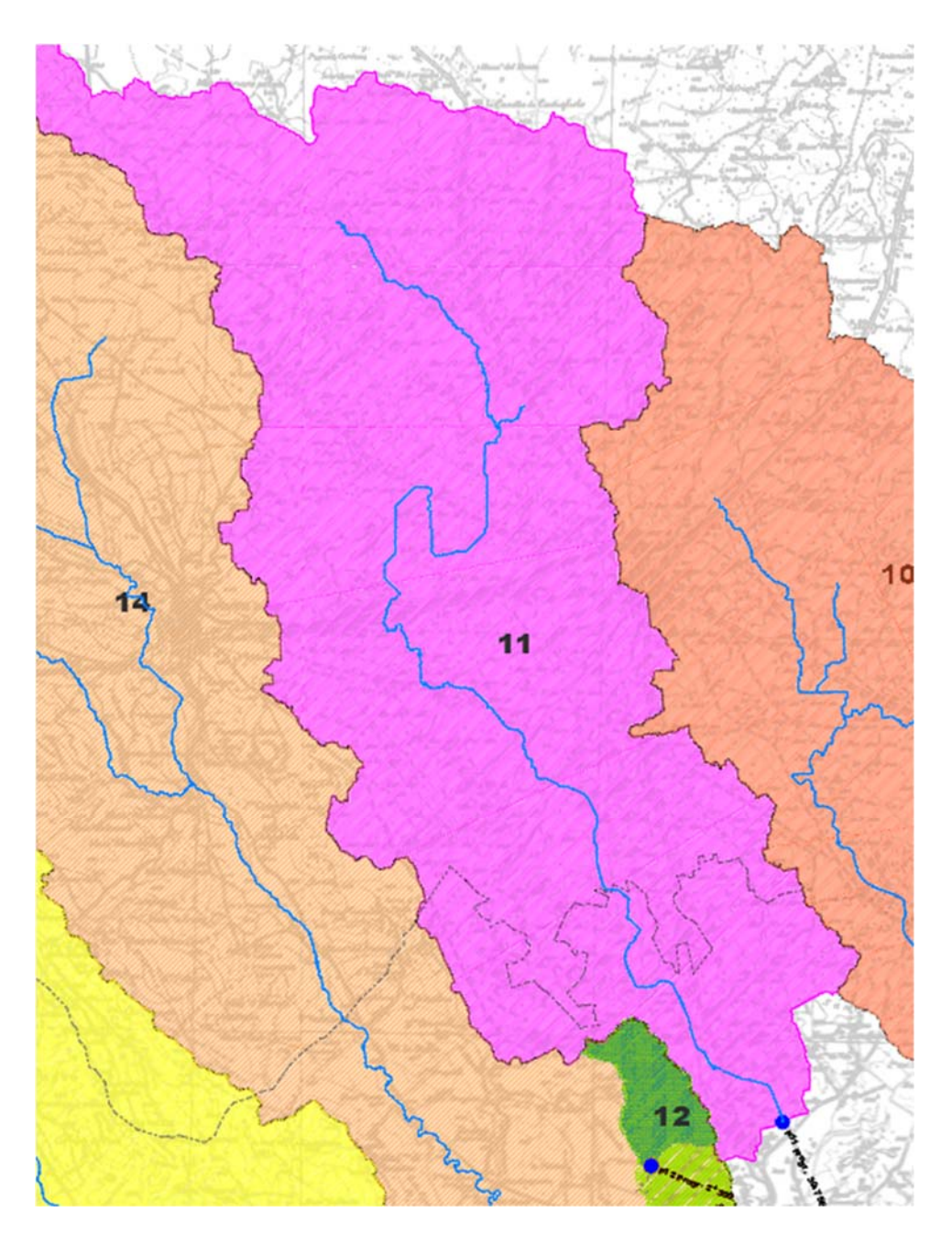

## *1.2.6.2 Stato ante operam*

Di seguito si riportano i risultati ottenuti nella simulazione dello stato ante operam per il torrente Gravina di Matera.

PROGETTO DI FATTIBILITÀ TECNICO ECONOMICA

*Relazione Idraulica - Simulazioni Idrauliche* 

File:T00-EG00-IDR-RE02-B Data: Dicembre 2021 Pag. 26 di 44

*Figura 29: Area inondabile su base satellitare, Figura 30: Area inondabile su DTM, P11 ante operam.* 

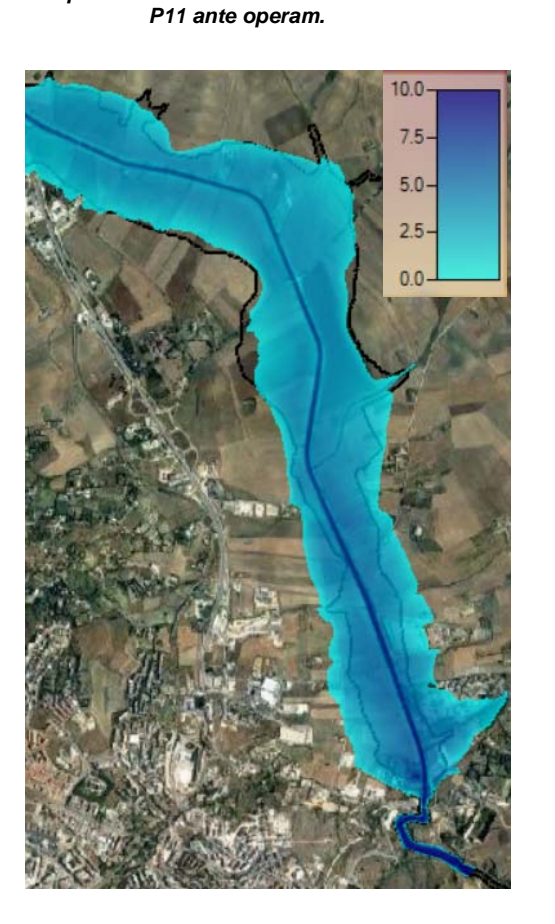

*Figura 31: Andamento delle velocità, P11 ante operam. Figura 32: Localizzazione sezione di monte della* 

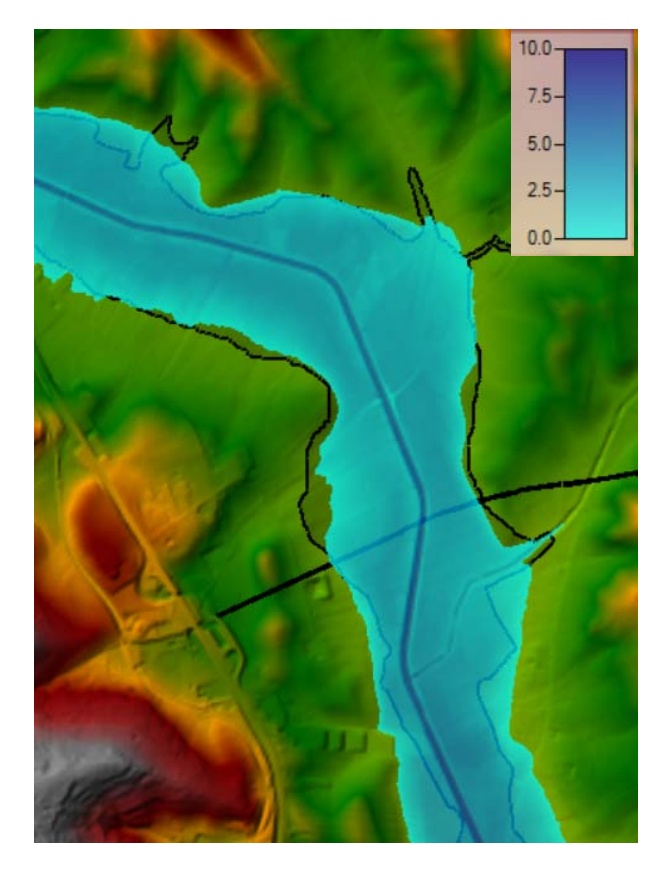

*futura strada su base satellitare, P11.* 

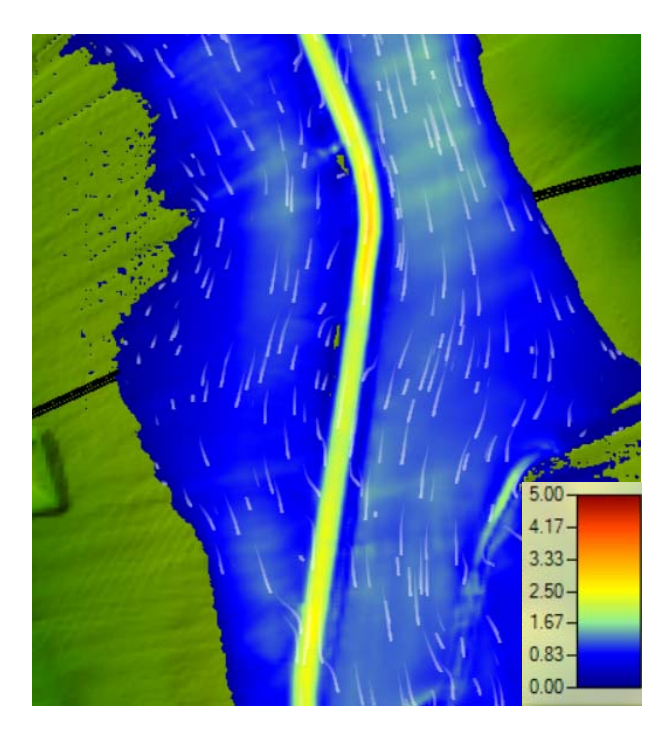

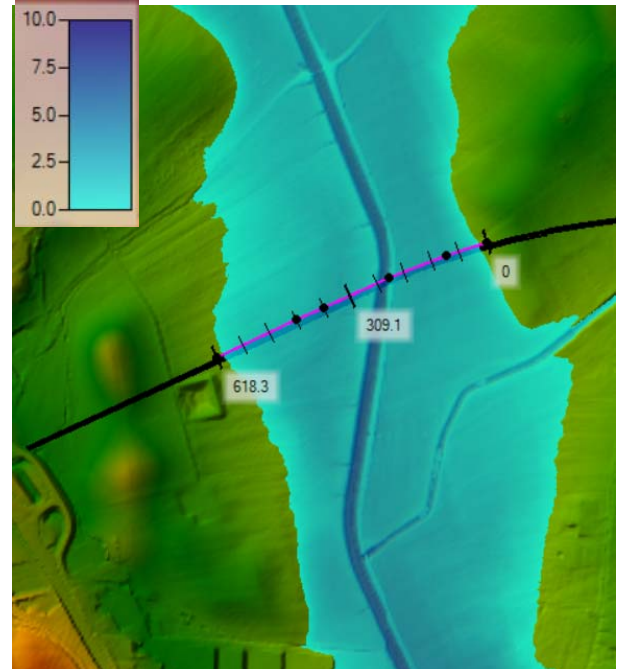

## COLLEGAMENTO MEDIANO MURGIA - POLLINO TRATTO GIOIA DEL COLLE – MATERA – FERRANDINA – PISTICCI BY-PASS DI MATERA PROGETTO DI FATTIBILITÀ TECNICO ECONOMICA *Relazione Idraulica - Simulazioni Idrauliche*

File:T00-EG00-IDR-RE02-B Data: Dicembre 2021 Pag. 27 di 44

In Figura 29 è rappresentata in azzurro, l'area inondabile con tempo di ritorno 200 anni, mente il contorno nero rappresenta la mappatura del PAI. Questo corso d'acqua è stato oggetto di taratura per la determinazione del coefficiente di Manning, sulla base dei risultati del PAI in termini di area di impronta inondata. Questa operazione ha condotto a stimare un coefficiente di Manning di 0.06 (valore che poi è stato utilizzato anche negli altri casi bidimensionali). In Figura 33 è rappresentata la superficie libera in corrispondenza della sezione realizzata subito a monte della futura strada. La quota raggiunta in corrispondenza dell'alveo è 320.4 m.

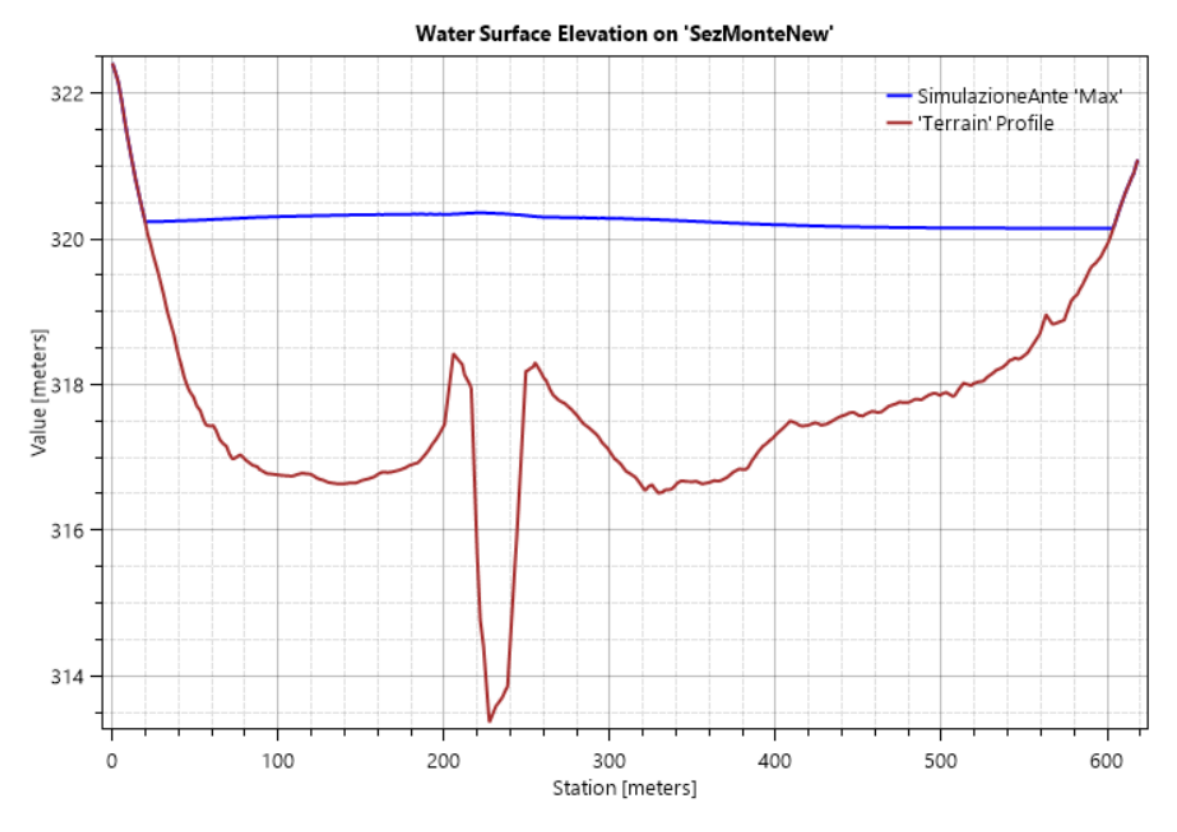

*Figura 33:Tirante idrico nella sezione a monte della futura strada.* 

## *1.2.6.3 Stato post operam*

Il modello post-operam è finalizzato alla valutazione del comportamento del torrente Jesce dopo la realizzazione del viadotto che consente l'attraversamento del corso d'acqua.

In Figura 33 sono rappresentati i livelli ottenuti in corrispondenza della sezione precedentemente rappresentata per lo stato ante operam dove verrà realizzato il manufatto. Dall'analisi visiva delle Figure 35 e 36, le aree allagate e le velocità non subiscono incrementi.

In funzione delle analisi condotte e della quota del pelo libero raggiunta a monte dell'attraversamento (pari a 318.6 m), si può affermare che il vincolo sul franco minimo all'intradosso del viadotto di 1.5 m (NTC 2018) è ampiamente rispettato.

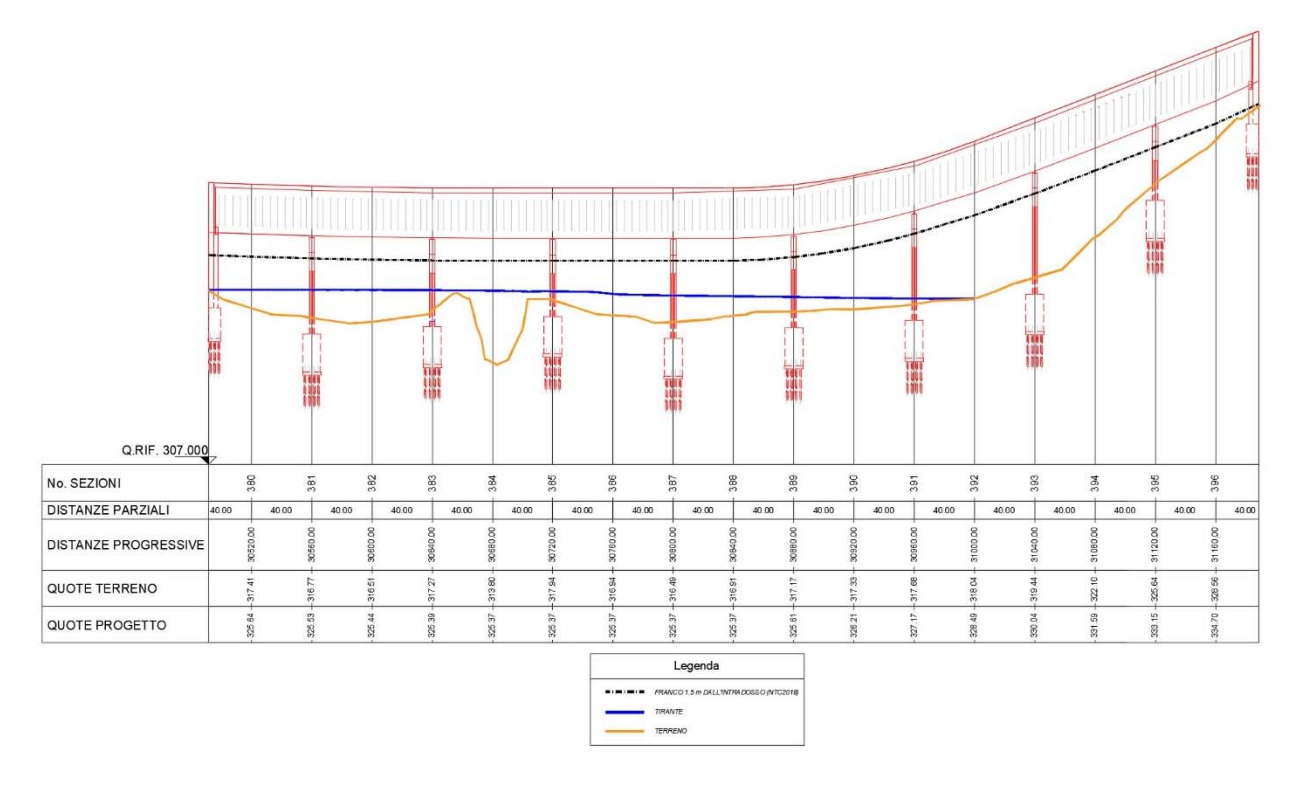

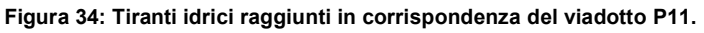

File:T00-EG00-IDR-RE02-B Data: Dicembre 2021 Pag. 29 di 44

PROGETTO DI FATTIBILITÀ TECNICO ECONOMICA

*Relazione Idraulica - Simulazioni Idrauliche* 

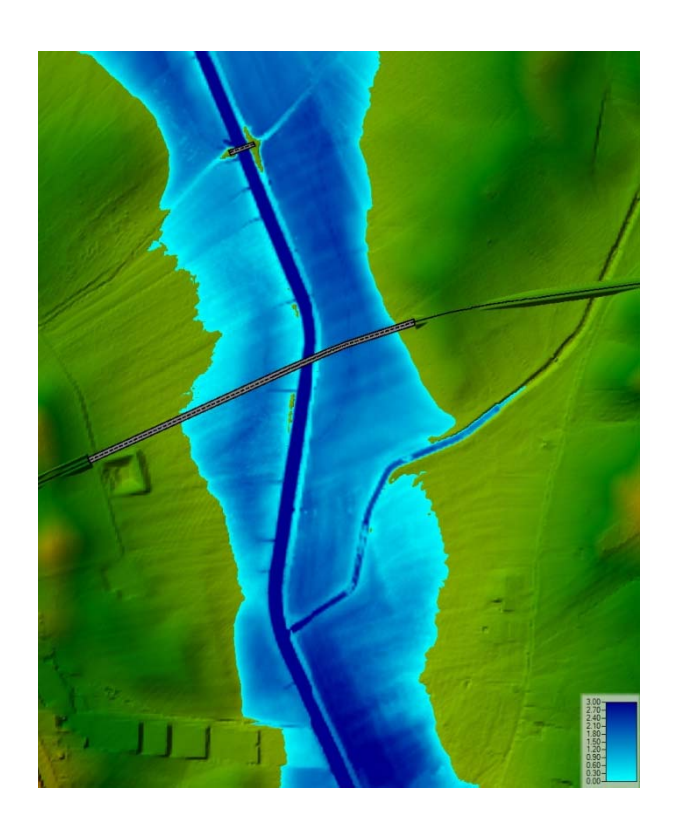

*Figura 35: Andamento dei tiranti, P11 post operam.*

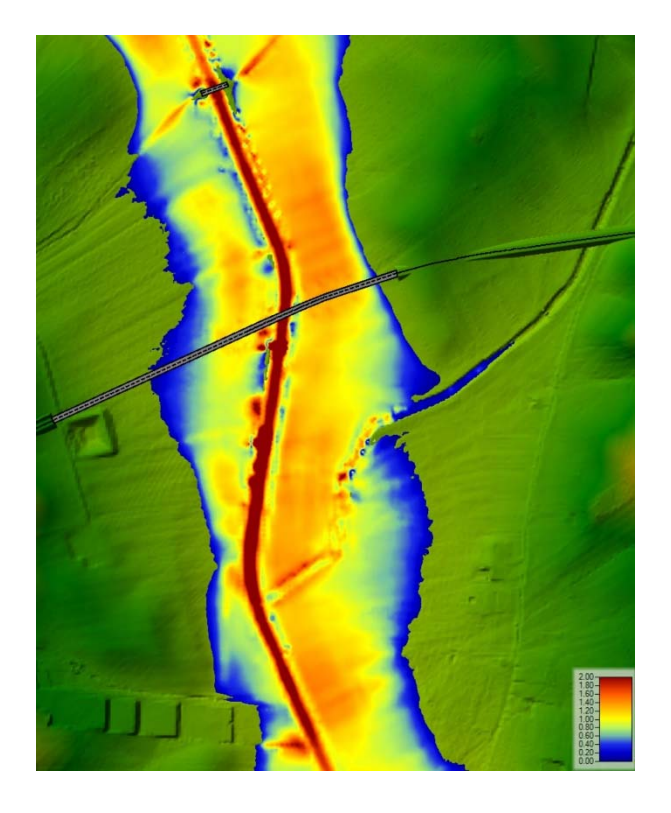

*Figura 36: Andamento delle velocità, P11 post operam.*

## COLLEGAMENTO MEDIANO MURGIA - POLLINO TRATTO GIOIA DEL COLLE – MATERA – FERRANDINA – PISTICCI BY-PASS DI MATERA PROGETTO DI FATTIBILITÀ TECNICO ECONOMICA *Relazione Idraulica - Simulazioni Idrauliche*

File:T00-EG00-IDR-RE02-B Data: Dicembre 2021 Pag. 30 di 44

## *1.2.7 P12 e P13 – Confluenza del torrente Gravina di Puglia*

Gli attraversamenti P12 e P13, seppure non appartenenti ad un fiume o torrente di grandi dimensioni, sono stati simulati in HEC-RAS. Le portate duecentennali che caratterizzano questi attraversamenti sono rispettivamente 56.1 e 87.1 m<sup>3</sup>/s, valori non paragonabili a quelli dei corsi d'acqua principali, ma comunque superiori alle portate di riferimento dei fossi episodici (dell'ordine dei 30 m<sup>3</sup>/s). La simulazione è stata condotta con approccio monodimensionale, nella sola condizione post operam e con la portata di 87.1 m<sup>3</sup>/s riferita a P13 (approccio cautelativo). Non si sono riscontrate criticità particolari in termini di franco idraulico. Di seguito si riportano i risultati relativi alle simulazioni condotte.

*Figura 37: Geometria modello torrente Gravina di Puglia.* 

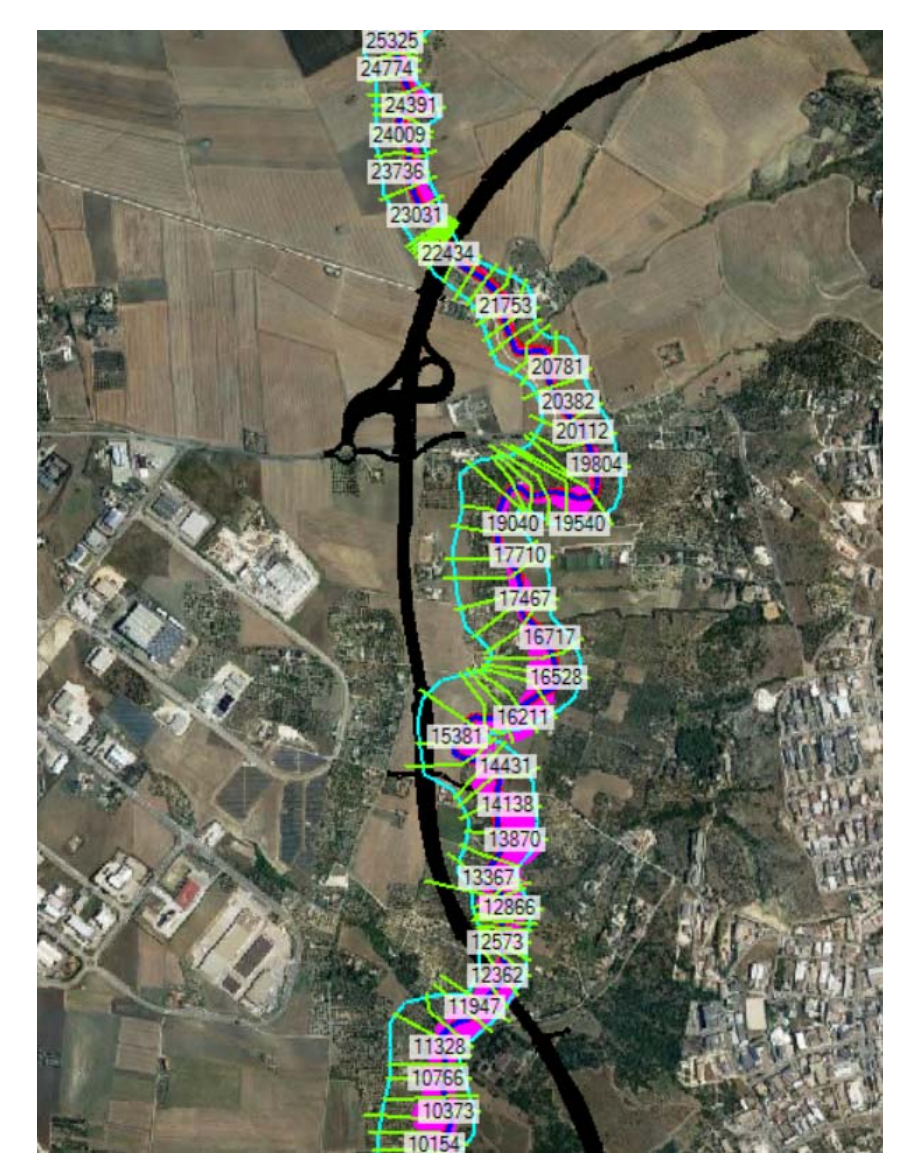

PROGETTO DI FATTIBILITÀ TECNICO ECONOMICA

*Relazione Idraulica - Simulazioni Idrauliche* 

File:T00-EG00-IDR-RE02-B Data: Dicembre 2021 Pag. 31 di 44

*Figura 38: Area inondabile su DTM, P12 post operam. Figura 39 Andamento delle velocità, P12 post operam.* 

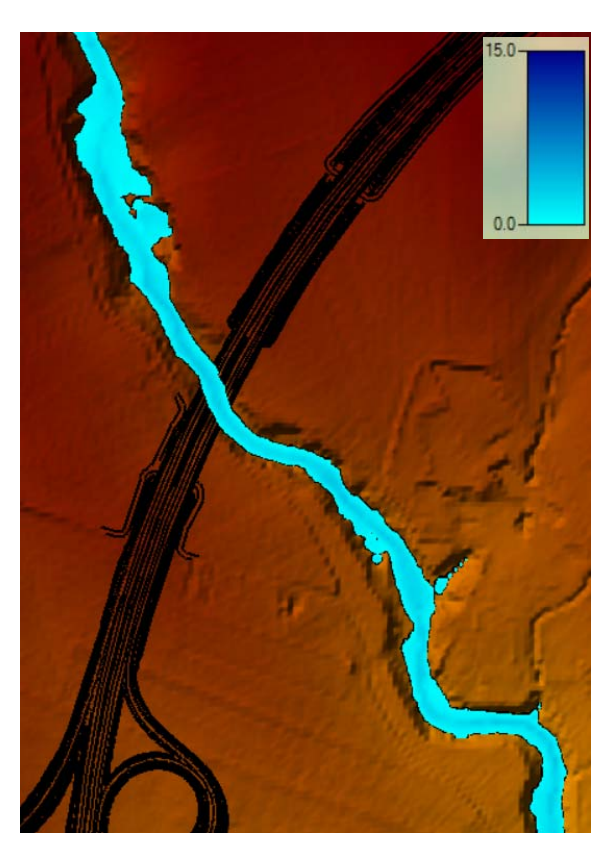

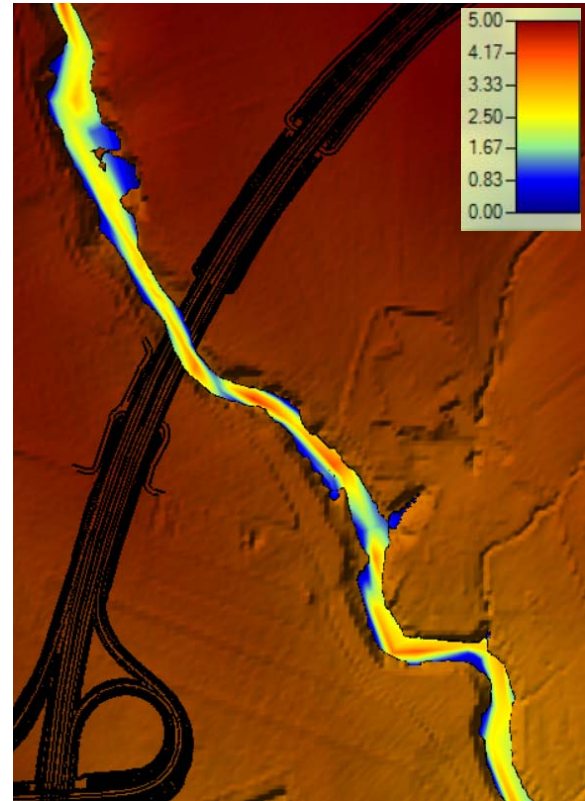

*Figura 40: Area inondabile su DTM, P13 post operam. Figura 41: Andamento delle velocità, P13 post operam.* 

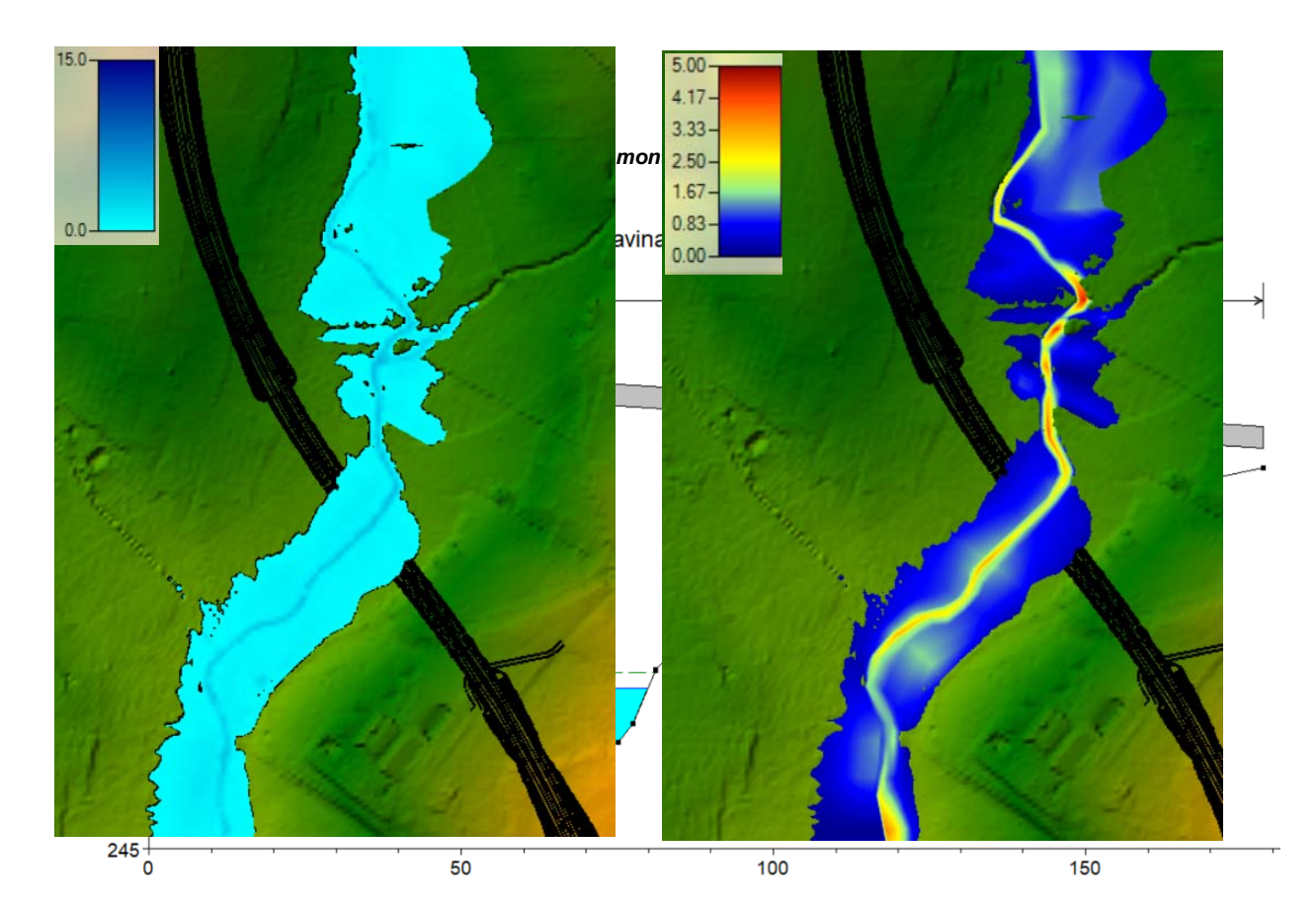

PROGETTO DI FATTIBILITÀ TECNICO ECONOMICA

*Relazione Idraulica - Simulazioni Idrauliche* 

File:T00-EG00-IDR-RE02-B Data: Dicembre 2021 Pag. 32 di 44

*Figura 43: Sezione a monte del viadotto P13.* 

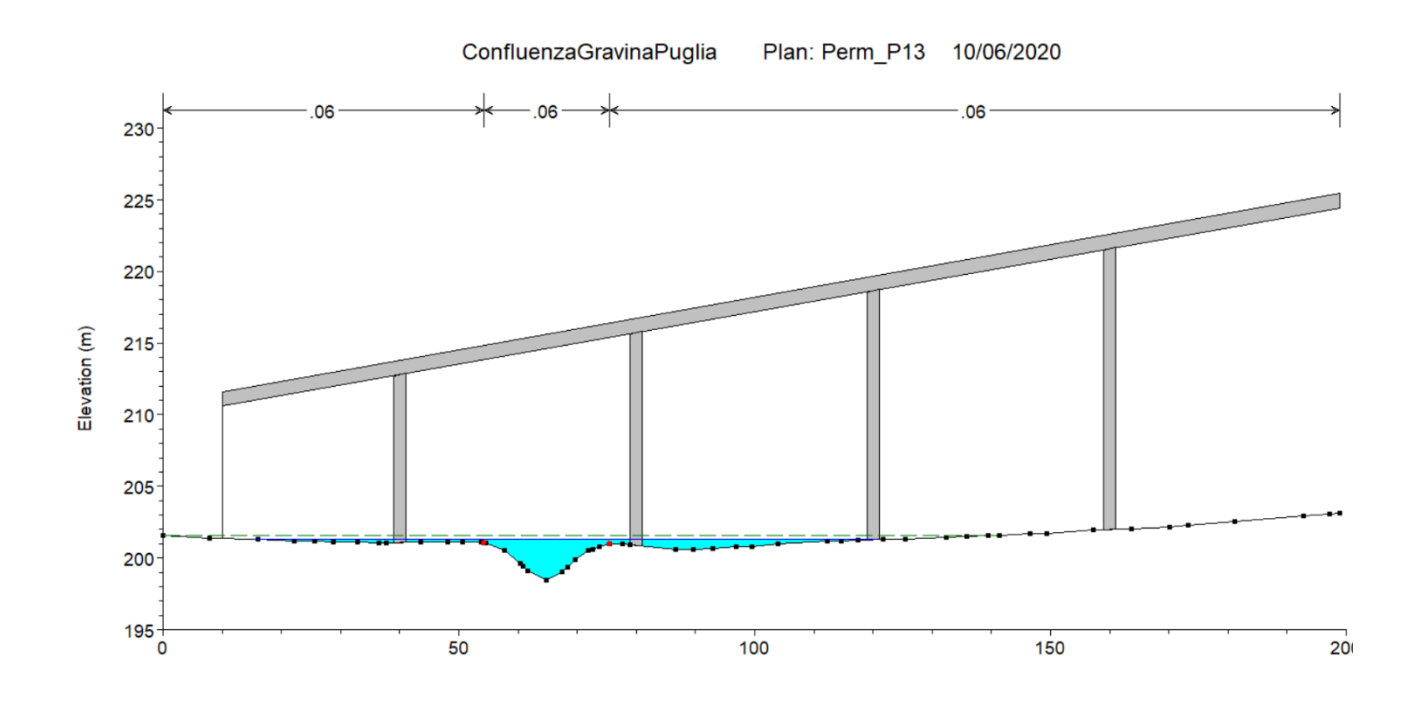

## *1.2.8 P14 – Attraversamento torrente Gravina di Puglia*

Il torrente Gravina di Puglia è il secondo corso d'acqua per bacino sotteso (Figura 44) nell'area in esame dopo il fiume Bradano, avendo una superficie di 410.1 km<sup>2</sup>. In conformità con le dimensioni del bacino, la portata di TR=200 anni ha un valore rilevante, pari a 1003.3 m<sup>3</sup>/s; tuttavia, essendo l'alveo molto incassato, non nascono problemi di natura idraulica nel rispetto del franco. Di seguito si riportano i soli risultati della condizione post operam, non avendo la strada alcun effetto sul decorso della piena duecentennale. L'approccio seguito per la modellazione è quello monodimensionale.

PROGETTO DI FATTIBILITÀ TECNICO ECONOMICA

*Relazione Idraulica - Simulazioni Idrauliche* 

File:T00-EG00-IDR-RE02-B Data: Dicembre 2021 Pag. 33 di 44

**Figura 44: Bacino idrografico torrente Gravina di Puglia.** 

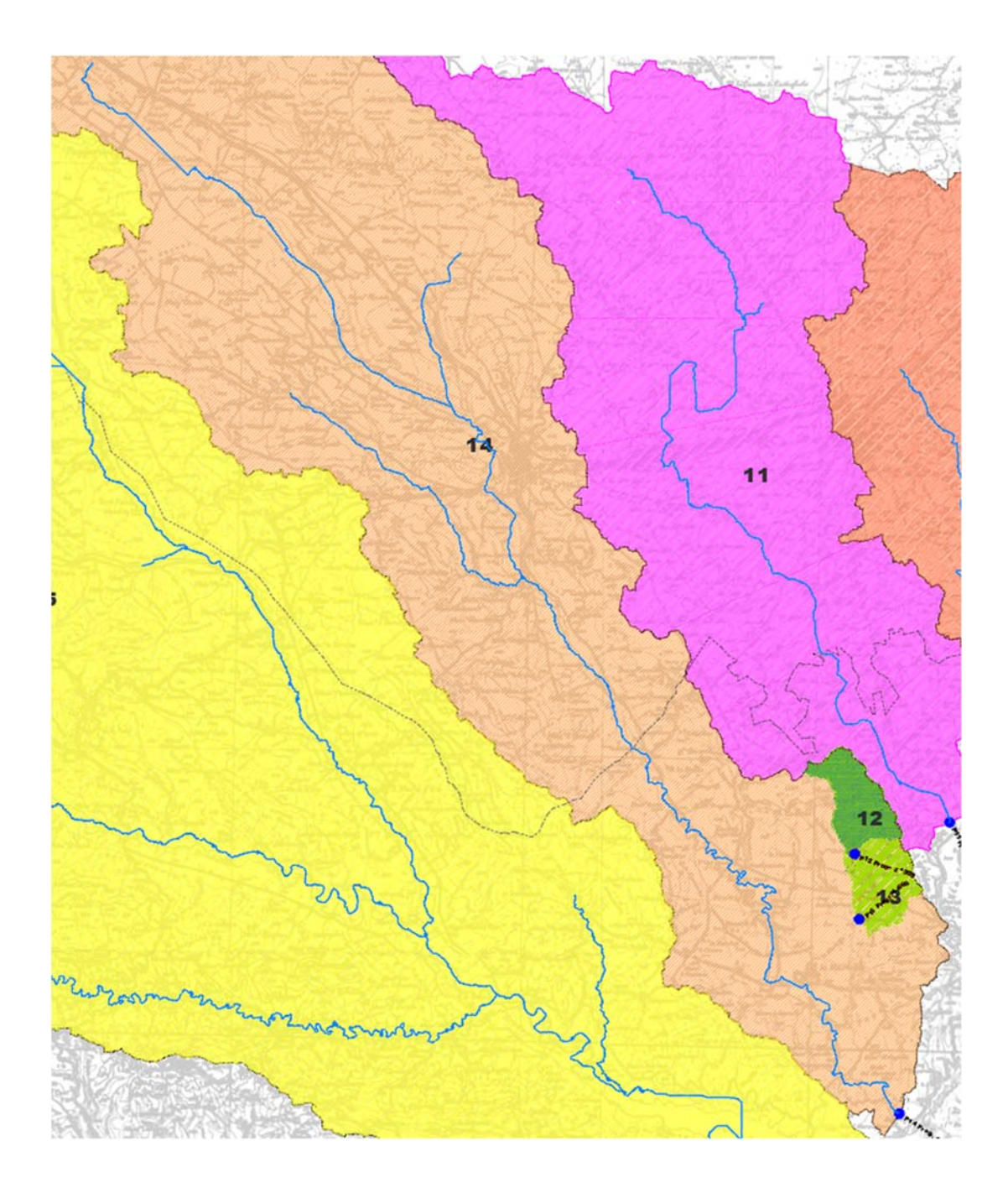

PROGETTO DI FATTIBILITÀ TECNICO ECONOMICA

*Relazione Idraulica - Simulazioni Idrauliche* 

File:T00-EG00-IDR-RE02-B Data: Dicembre 2021 Pag. 34 di 44

## **Figura 45: Geometria modello torrente Gravina di Puglia.**

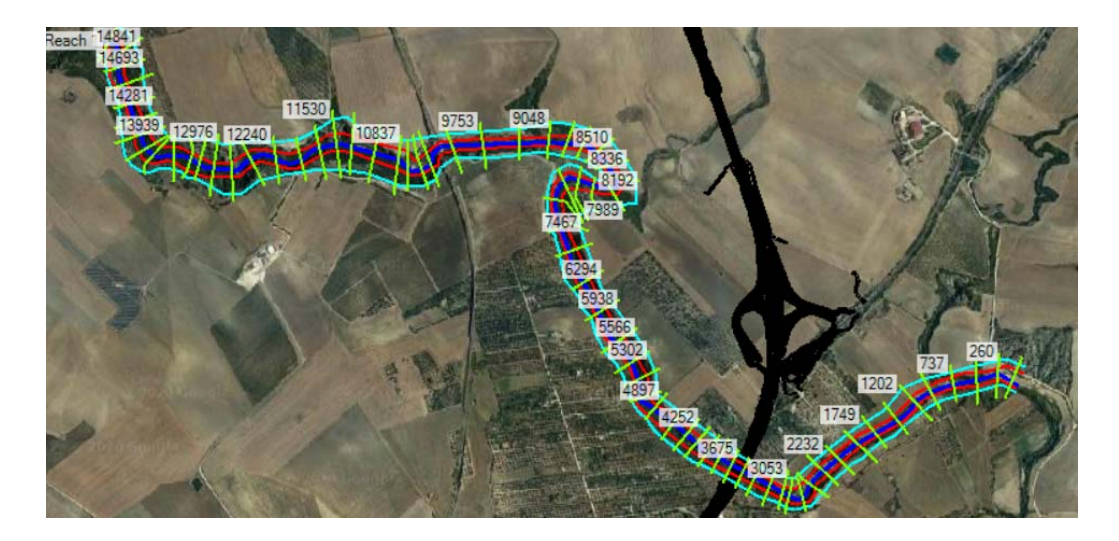

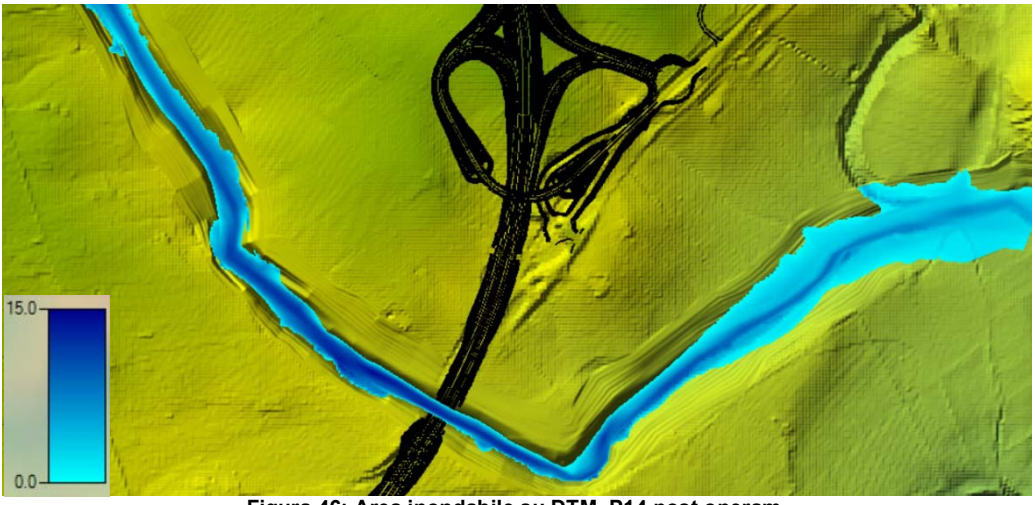

**Figura 46: Area inondabile su DTM, P14 post operam.** 

**Figura 47: Andamento delle velocità, P14 post operam.** 

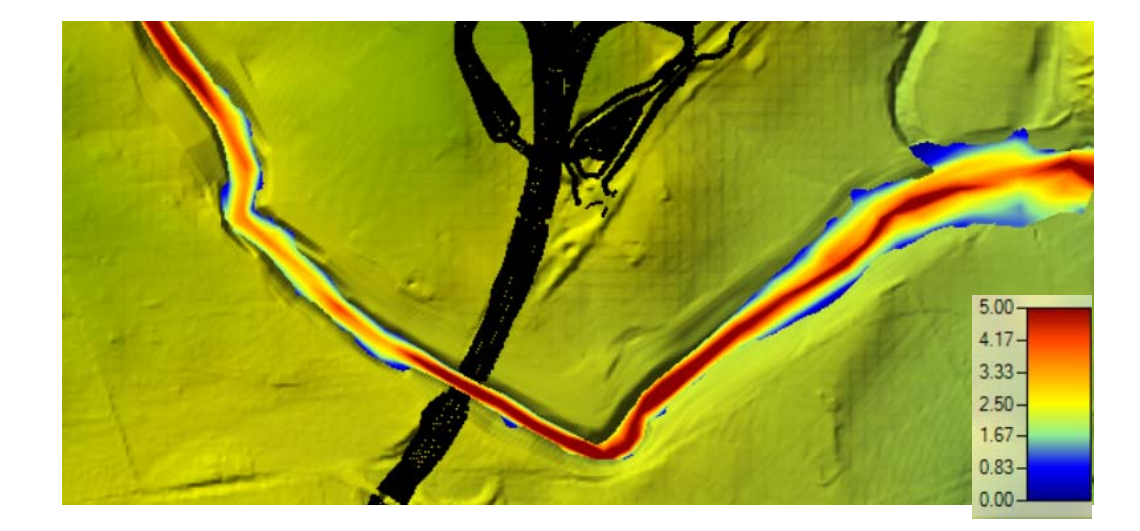

PROGETTO DI FATTIBILITÀ TECNICO ECONOMICA

*Relazione Idraulica - Simulazioni Idrauliche* 

File:T00-EG00-IDR-RE02-B Data: Dicembre 2021 Pag. 35 di 44

## **Figura 48: Sezione a monte del viadotto P14**

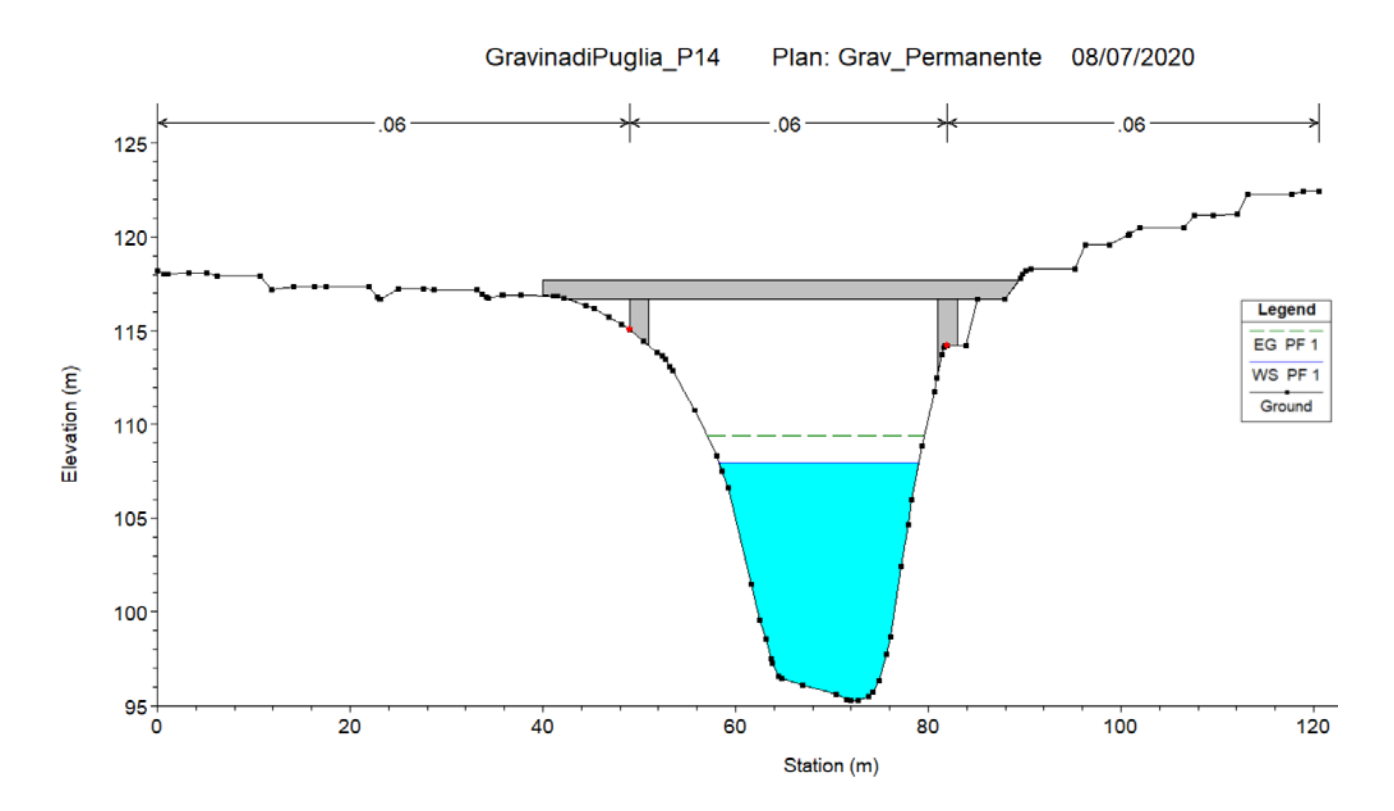

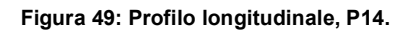

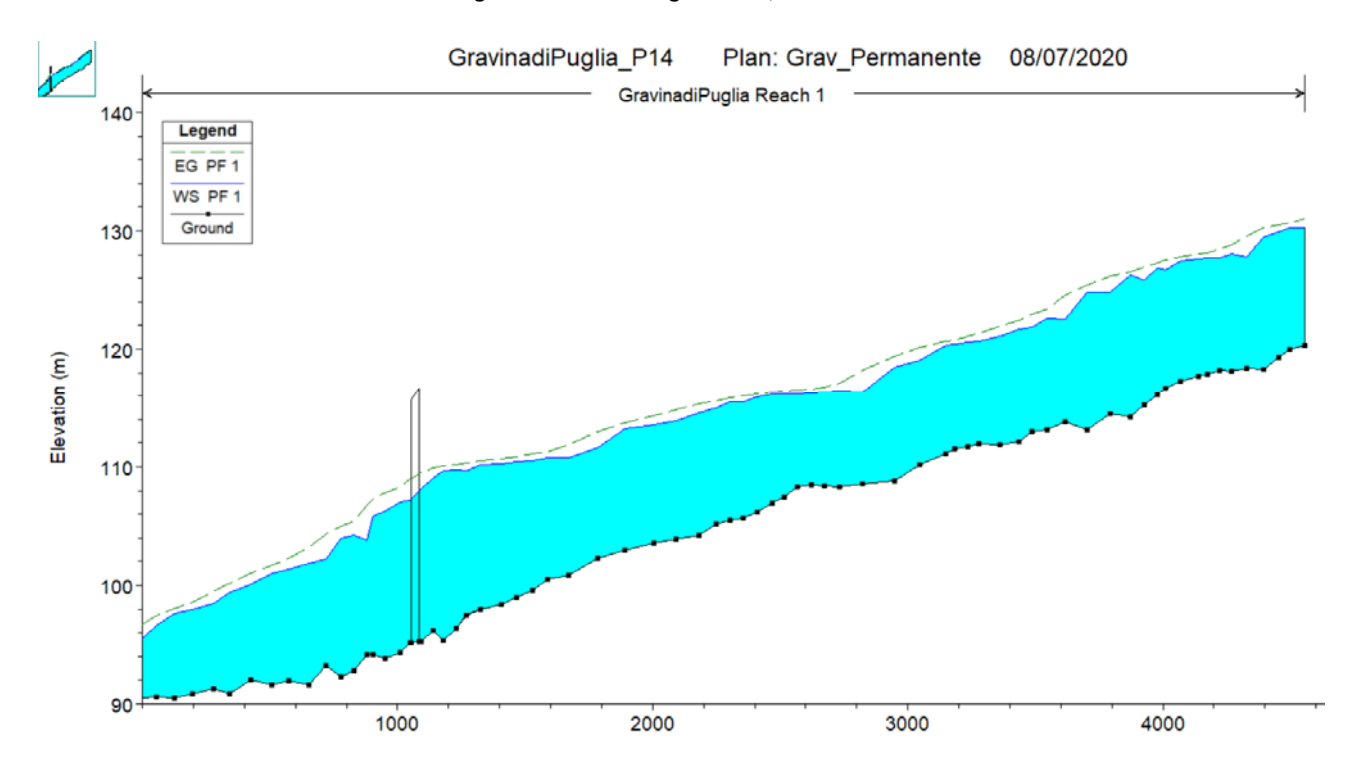

## *1.2.9 P15 – Attraversamento fiume Bradano*

Tra i corsi d'acqua intercettati dal tracciato stradale, il fiume Bradano è quello di maggior rilevanza, sottendendo un bacino di circa 1630 km<sup>2</sup>.

Circa 5 km a monte dell'intersezione con l'attuale SS7, il Bradano è sbarrato dalla diga di San Giuliano. La diga sbarra una gola rocciosa molto incisa e raggiunge un'altezza dal punto più depresso di 69 m, con una lunghezza di 314 m. L'invaso generato dallo sbarramento è di circa 107 milioni di m<sup>3</sup> di acqua. La diga è in calcestruzzo con la parte centrale tracimabile. Le opere di scarico sono composte da:

- ‐ Uno scarico di superficie costituito da 5 luci sfioranti (ciascuna di 10 m di lunghezza) munite di paratoie, dimensionato con portata massima di 1200 m $3$ /s.
- ‐ Due gallerie circolati (scarico di fondo) regolate da due paratoie piane, dimensionati per una portata massima di 500 m $3$ /s.

L'alveo del Bradano, ancor più che il Gravina di Puglia, ha un'orografia molto incassata quindi, anche in questo caso, non si riscontrano problemi di franco idraulico nonostante il notevole valore della portata di progetto, pari a 2884.7 m<sup>3</sup>/s.

Di seguito si riportano i soli risultati della condizione post operam, non avendo la strada alcun effetto sul decorso della piena duecentennale. L'approccio seguito per la modellazione è quello monodimensionale.

PROGETTO DI FATTIBILITÀ TECNICO ECONOMICA

*Relazione Idraulica - Simulazioni Idrauliche* 

File:T00-EG00-IDR-RE02-B Data: Dicembre 2021 Pag. 37 di 44

*Figura 50: Bacino idrografico fiume Bradano.* 

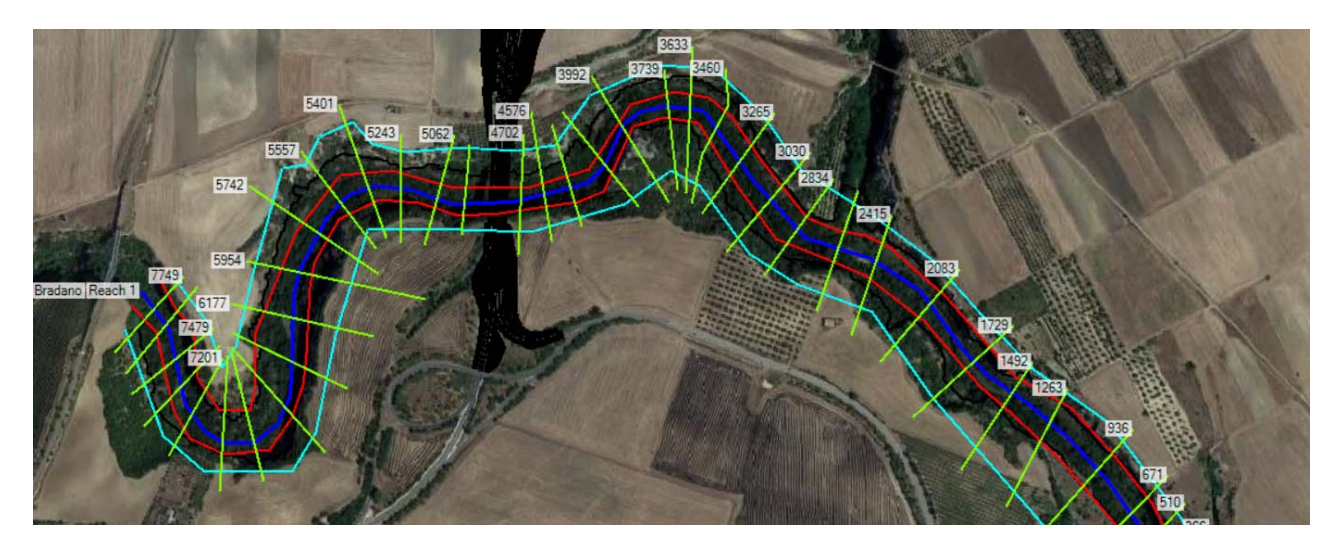

*Figura 51: Geometria modello fiume Bradano.* 

### *Figura 52: Area inondabile su DTM, P15 post operam.*

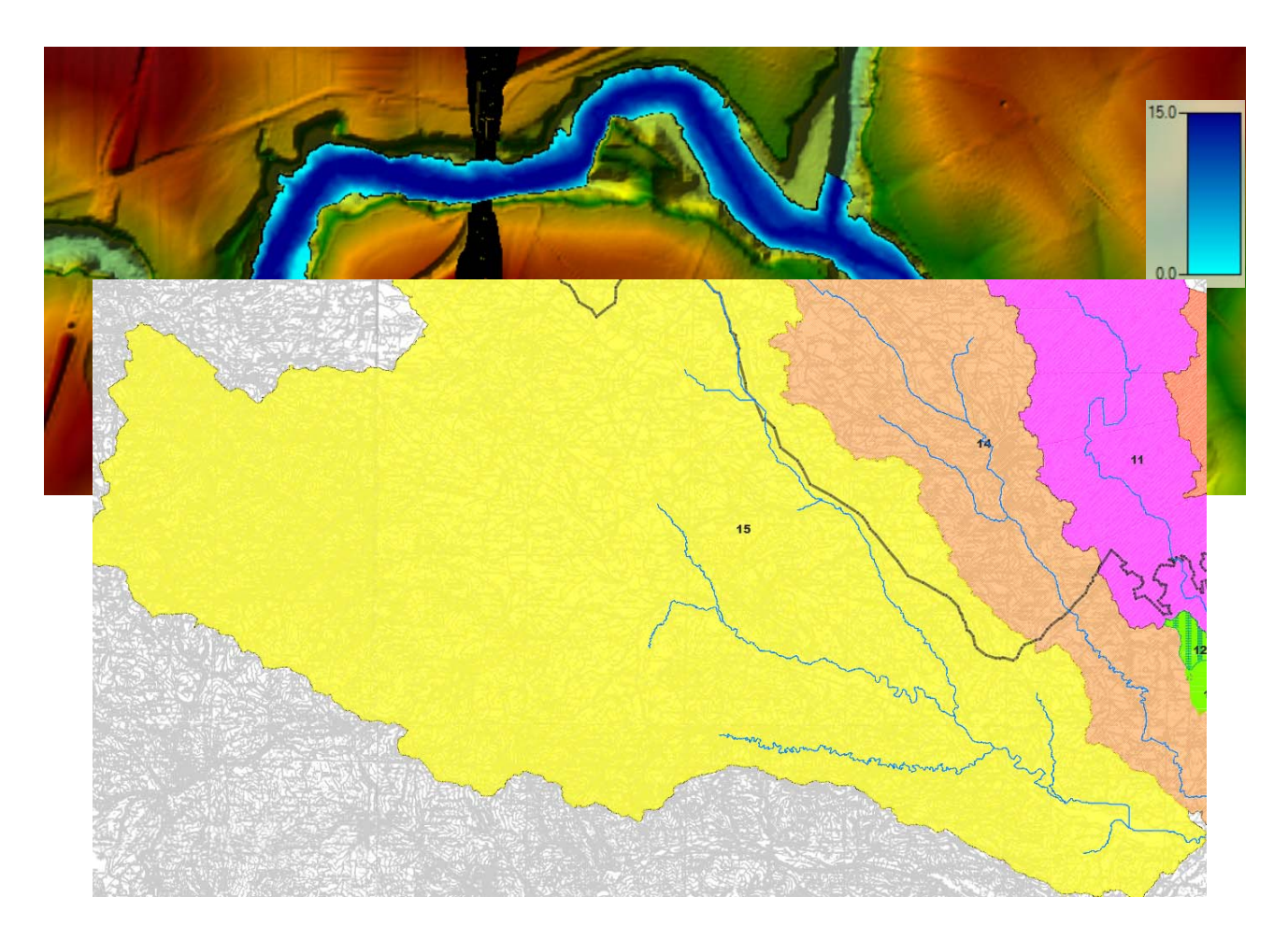

PROGETTO DI FATTIBILITÀ TECNICO ECONOMICA

*Relazione Idraulica - Simulazioni Idrauliche* 

File:T00-EG00-IDR-RE02-B Data: Dicembre 2021 Pag. 38 di 44

*Figura 53: Andamento delle velocità, P15 post operam.* 

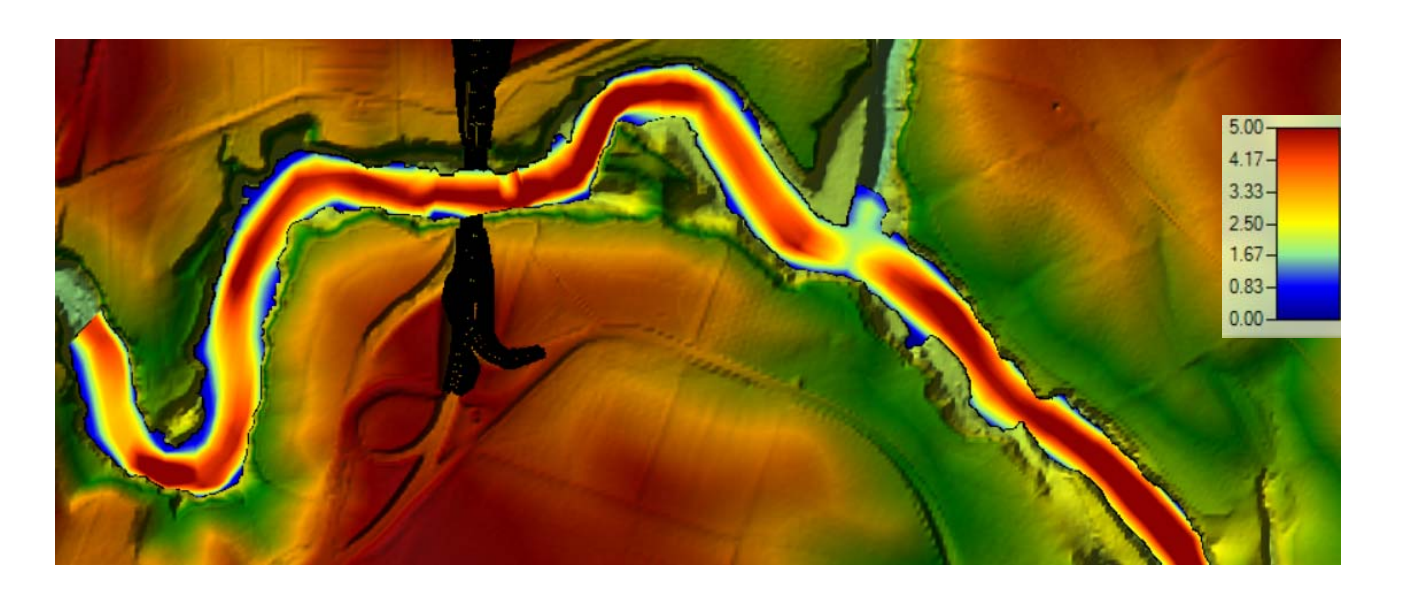

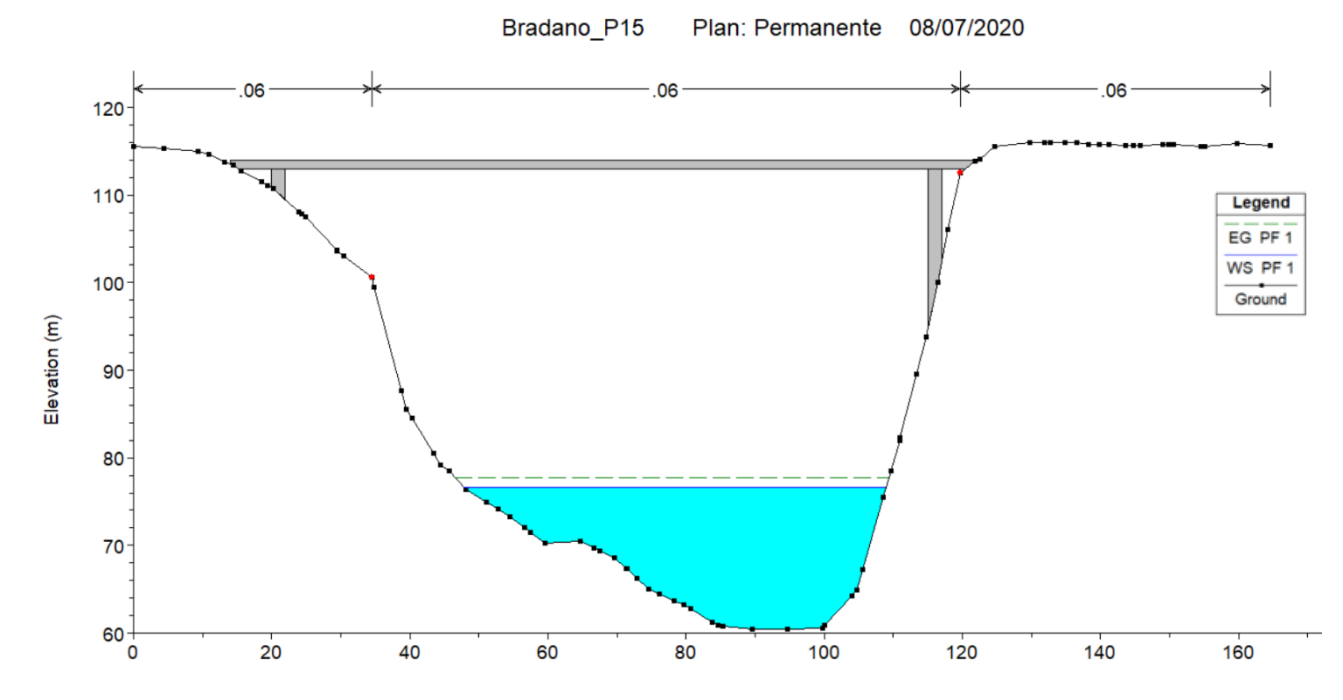

*Figura 55: Profilo longitudinale, P15.* 

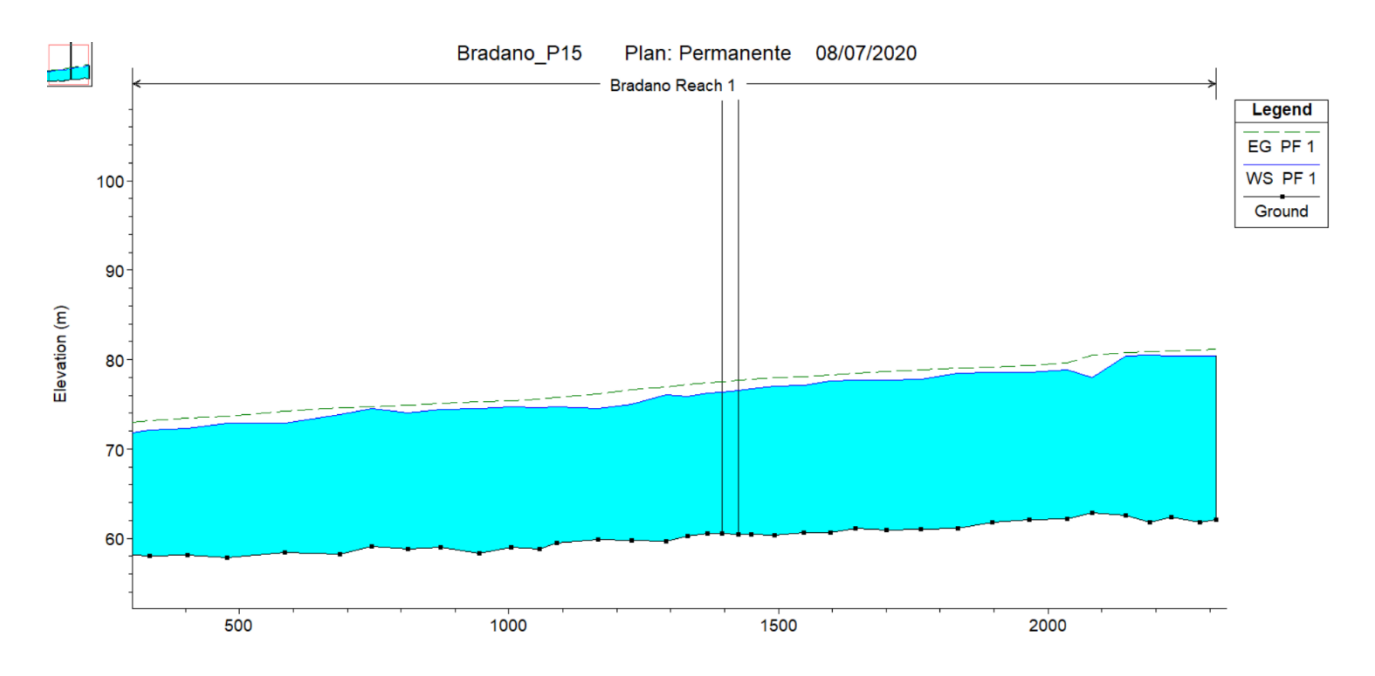

## **1.3 Simulazione attraversamenti minori**

Per simulare gli attraversamenti idraulici non classificabili come "di corsi d'acqua principali", si è utilizzato il software di modellazione monodimensionale Hy8, considerando eventi meteorici caratterizzati da tempo di ritorno duecentennale.

Si è valutato il valore del tirante idrico in corrispondenza della sezione di imbocco, andando a verificare che siano rispettate le prescrizioni riportate nella circolare delle NTC 2018, ovvero che "nel caso di funzionamento a superficie libera, il tirante idrico non dovrà superare i 2/3 dell'altezza della sezione, garantendo comunque un franco minimo di 0,50 m".

Il dimensionamento degli attraversamenti di progetto risulta in generale condizionato dai valori delle portate di progetto, dalle quote del terreno, dal franco idraulico e da criteri di ispezionabilità.

In particolare, i parametri di riferimento per ciascun attraversamento sono:

- portata  $Q_{TR=200}$ ;
- quota di imbocco/sbocco (m. s. l. m);
- dimensioni geometriche dell'attraversamento;
- lunghezza dell'attraversamento;
- valori di scabrezza.

Dalle verifiche effettuate, è possibile riscontrare che gli attraversamenti idraulici sono in grado di smaltire le portate corrispondenti ad un tempo di ritorno di 200 anni con un franco idraulico conforme alle prescrizioni di normativa.

In riferimento allo specifico attraversamento P4, non sono state eseguite simulazioni idrauliche in considerazione della limitata portata duecentennale, pari a 5.4 m $3$ /s, e della tipologia di attraversamento stradale, realizzato tramite viadotto con franco rispetto al terreno dell'ordine dei 5 m.

Le quote di imbocco e sbocco degli attraversamenti sono state considerate coincidenti, ove possibile, con la quota di fondo del fosso di guardia al piede del rilevato; in ogni caso, le dimensioni sono state determinate in modo che si garantisca sempre il franco previsto dalla normativa. Qualora l'attraversamento di progetto vada a sostituire un attuare tombino (esistente), le quote di imbocco e sbocco sono state determinate come minimo tra:

- ‐ quote di fondo dei fossi di guardia al piede del rilevato di nuova realizzazione;
- ‐ quote di fondo ricavate sulla base del rilievo degli attraversamenti esistenti. Essendo rimaste invariate le dimensioni complessive degli attraversamenti di progetto che fanno luogo agli esistenti (quando possibile), la quota di scorrimento all'imbocco è stata determinata a partire da quella della strada, a cui sono sottratti 50 cm di fondazione stradale, lo spessore della soletta del tombino e la sua altezza interna. La quota di sbocco è stata ricavata in questo caso considerando una pendenza dell'1%.

Per tutti gli attraversamenti, sono previsti interventi di sistemazione idraulica a monte ed a valle del tombino in modo da accompagnare in maniera ottimale i flussi ed allo stesso tempo proteggere le opere da eventuali scalzamenti al piede (tramite l'utilizzo di materassi reno).

Essendo tutti gli attraversamenti considerati corrispondenti a fossi episodici, si è considerata nelle verifiche una larghezza del corso d'acqua compresa tra 5 e 20 m; in questo modo, si riesce a simulare più realisticamente l'allargamento del flusso idrico allo sbocco del tombino, non essendo il fosso episodico caratterizzato da una sezione incisa in grado di contenere la portata duecentennale.

In Tabella 1 sono riportate le caratteristiche geometriche ed idrauliche degli attraversamenti di progetto, nonché la verifica in termini di franco idraulico; in quest'ultima, si confronta il massimo tirante idrico nel tombino  $(h_{max})$  con le prescrizioni di normativa.

Di seguito di riportano graficamente i risultati delle simulazioni idrauliche in Hy8, nelle condizioni di cui in Tabella 1.

## PROGETTO DI FATTIBILITÀ TECNICO ECONOMICA

*Relazione Idraulica - Simulazioni Idrauliche* 

File:T00-EG00-IDR-RE02-B Data: Dicembre 2021 Pag. 41 di 44

#### *Tabella 1: Caratteristiche attraversamenti minori.*

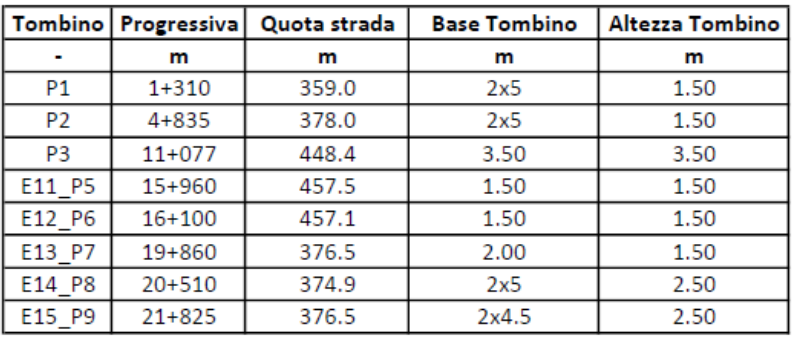

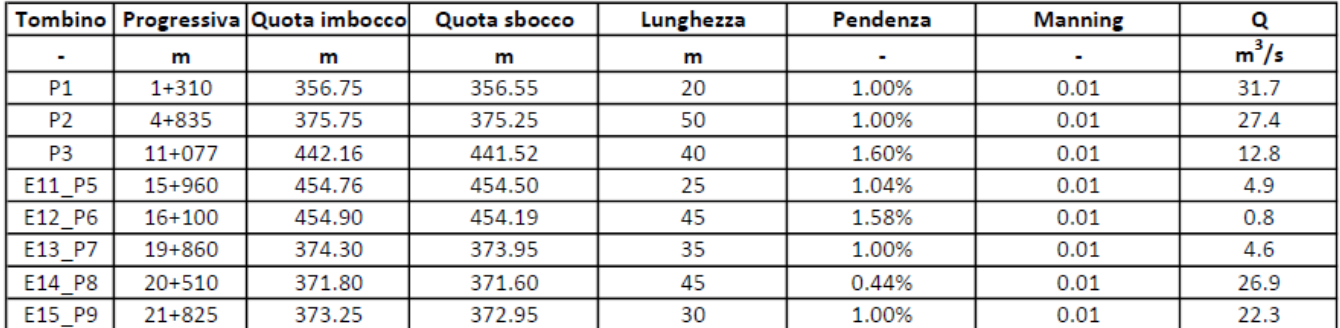

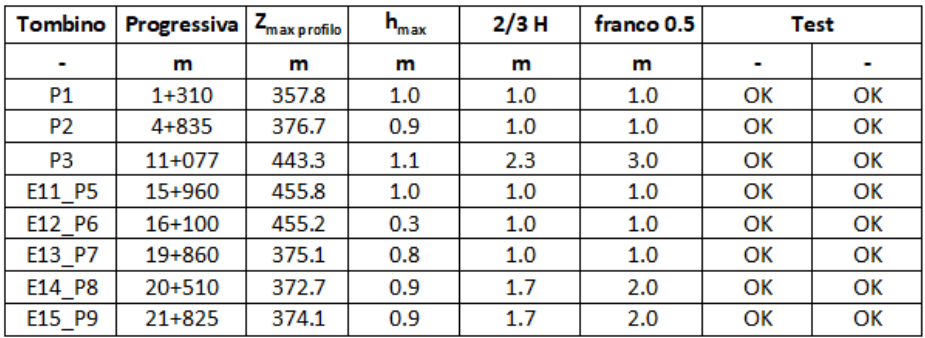

PROGETTO DI FATTIBILITÀ TECNICO ECONOMICA

*Relazione Idraulica - Simulazioni Idrauliche* 

File:T00-EG00-IDR-RE02-B Data: Dicembre 2021 Pag. 42 di 44

## *Figura 563: Profilo idraulico attraversamento P3*

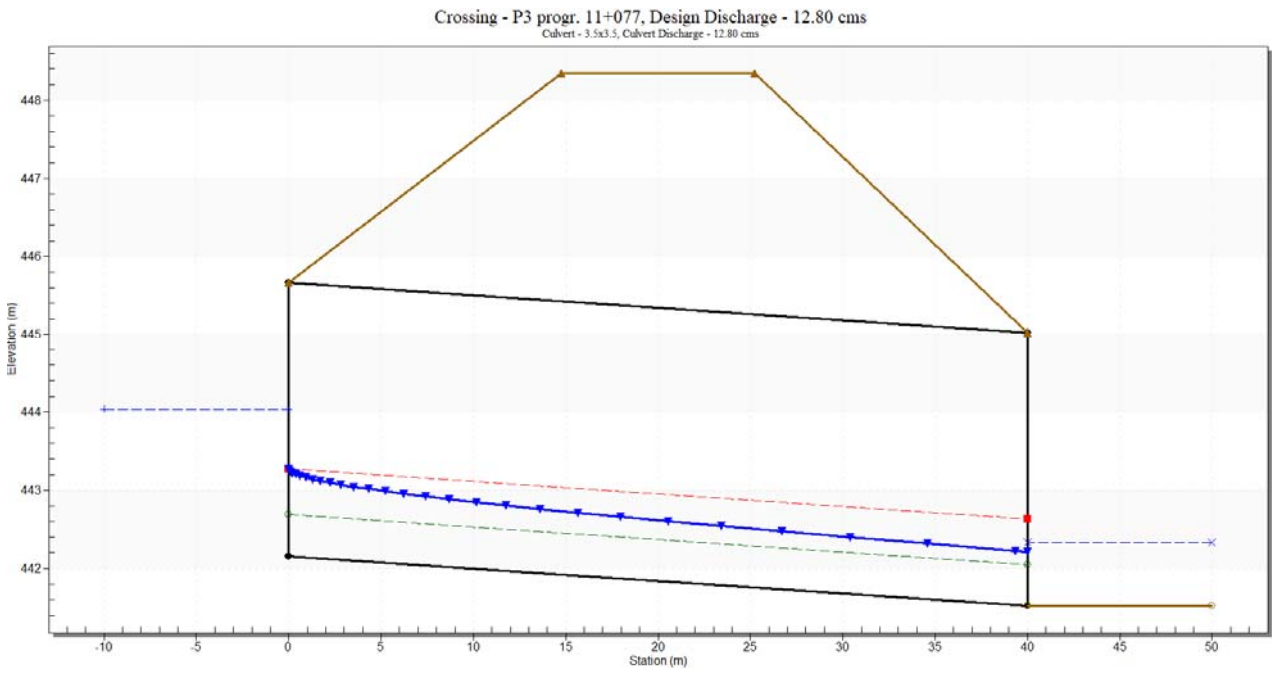

### *Figura 57: Profilo idraulico attraversamento P5.*

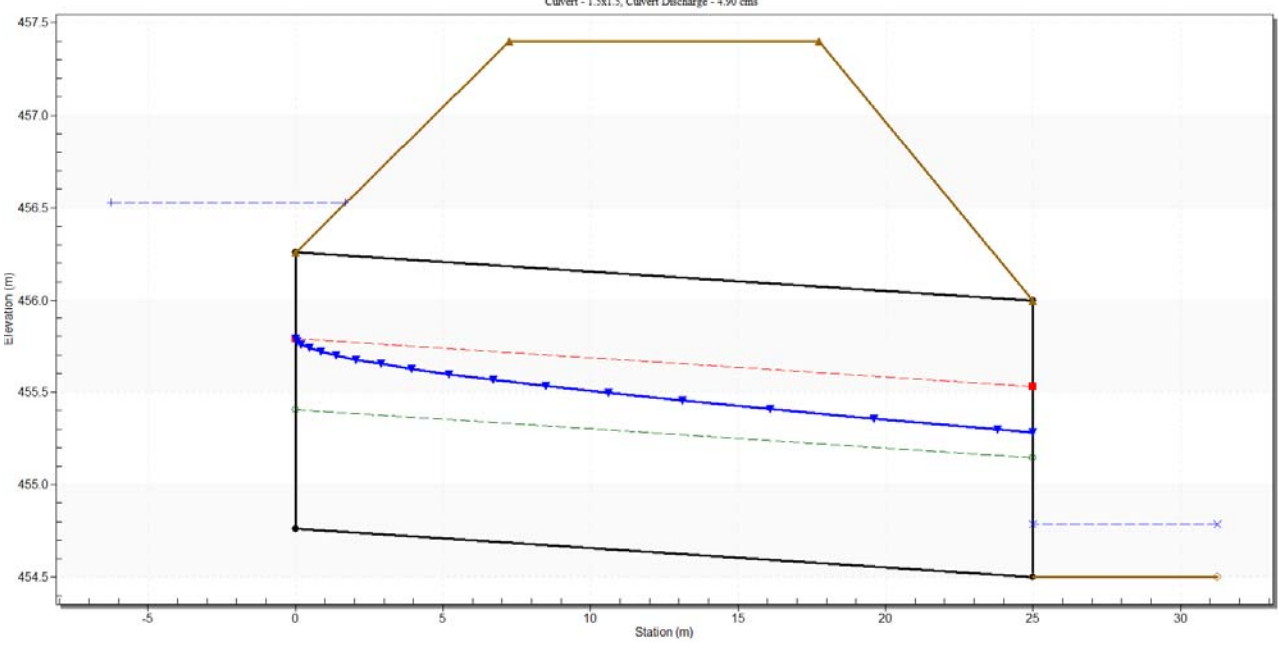

Crossing - E11\_P5 progr. 15+960, Design Discharge - 4.90 cms<br>
Culvert-1.5st.5, Culvert Discharge - 4.90 cms

PROGETTO DI FATTIBILITÀ TECNICO ECONOMICA

*Relazione Idraulica - Simulazioni Idrauliche* 

File:T00-EG00-IDR-RE02-B Data: Dicembre 2021 Pag. 43 di 44

### *Figura 58: Profilo idraulico attraversamento P6.*

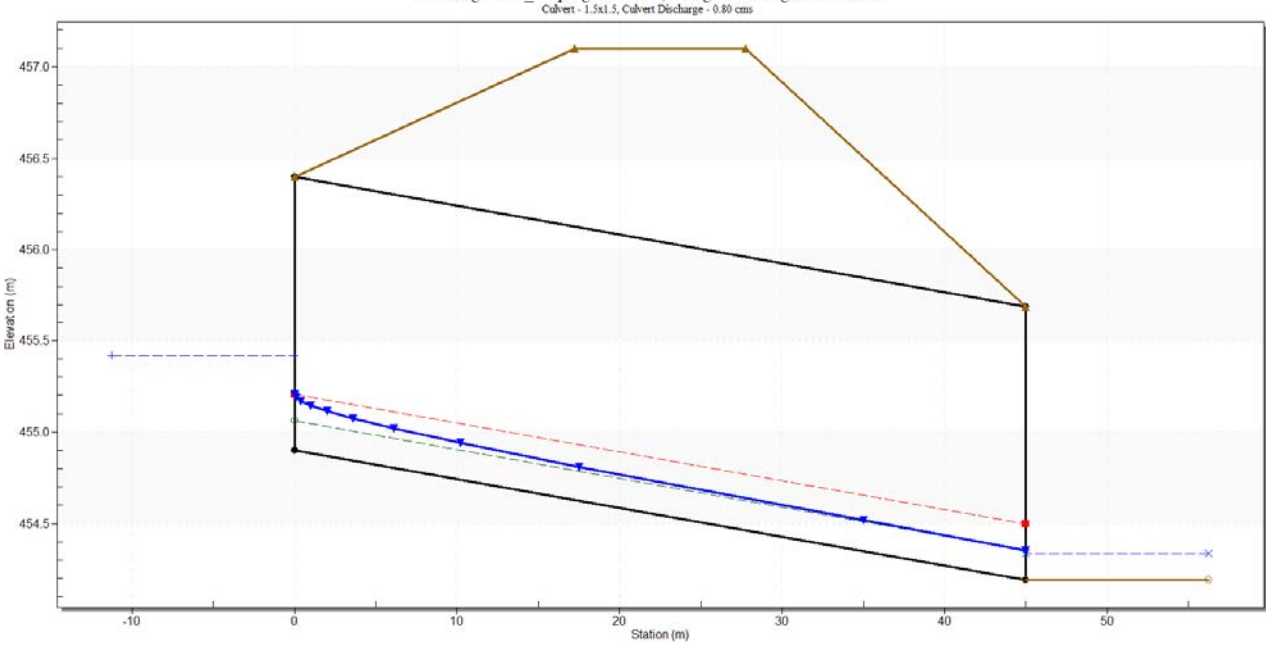

Crossing - E12\_P6 progr. 16+100, Design Discharge - 0.80 cms<br>
Colvert - 1.5x1.5, Culvert Discharge - 0.80 cms

*Figura 59: Profilo idraulico attraversamento P7.* 

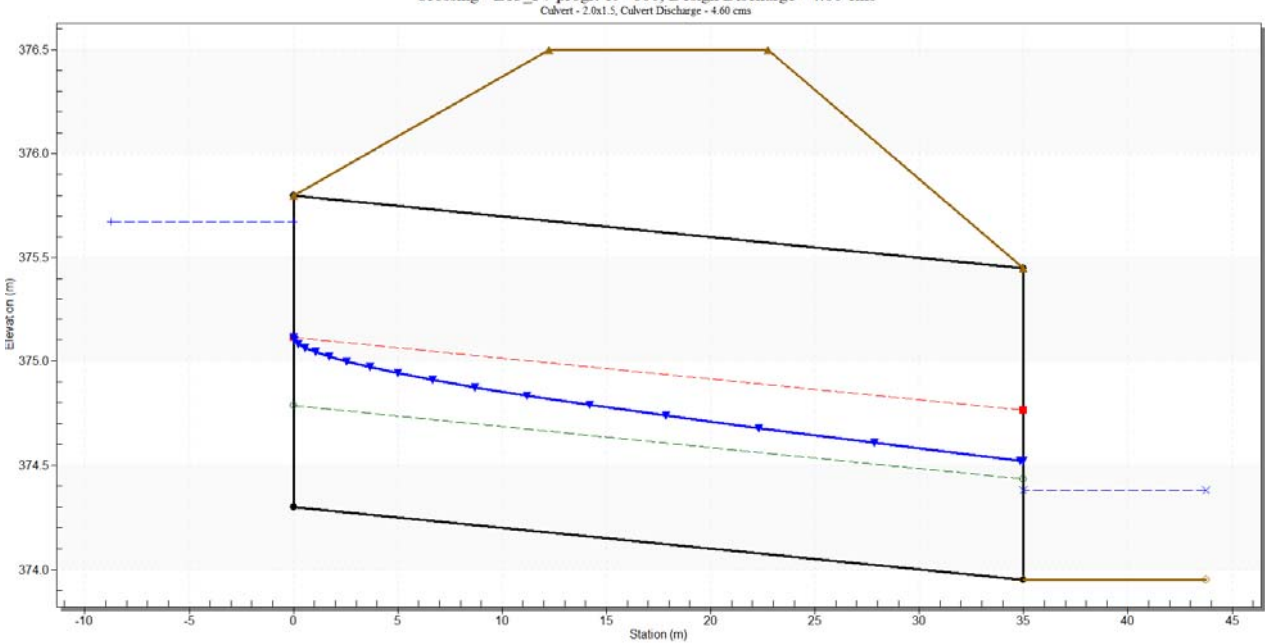

 $\label{eq:crossing} \begin{array}{l} \mbox{Crossing - E13\_P7 program 19+860, Design Discharge - 4.60 cms} \\ \mbox{Cubert - 2.0a1.5, Cubert Discharge - 4.60 cms} \end{array}$ 

PROGETTO DI FATTIBILITÀ TECNICO ECONOMICA *Relazione Idraulica - Simulazioni Idrauliche* 

Oltre agli attraversamenti esistenti e di progetto, sono previsti dei manufatti con la sola funzione di garantire la "trasparenza idraulica del rilevato", posizionati in modo tale che la massima distanza tra un attraversamento previsto (di progetto e/o esistente) ed il successivo non risulti superiore a 1-1.5 Km. Le dimensioni di tali attraversamenti sono state assunte pari alle minime possibili in compatibilità unicamente con la quota del rilevato stradale, a meno di casistiche particolari in cui sono state opportunamente ingrandite anche in funzione delle caratteristiche morfologiche della zona.

Tali manufatti di trasparenza non sono stati oggetto di analisi specifica in quanto non interferenti con il reticolo idrografico ufficiale dell'Autorità di Bacino.

Ulteriori manufatti, denominati di "soccorso idraulico", sono previsti nel caso di insufficienza delle trincee drenanti delle acque di versante cosi da permettere il passaggio del surplus idrico da una parte all'altra dell'infrastruttura stradale.

Firmato digitalmente da **Dino Bonadies**

O = Ordine degli Ingegneri della Provincia di Perugia  $T =$  Ingegnere SerialNumber = TINIT-BNDDNI52M10F732M  $C = IT$ Data e ora della firma: 27/04/2022 10:33:40